# **Fiscal Year End Payroll Posting**

|                   |                        | Post Labor Distribution/Email Advices                                                                              |
|-------------------|------------------------|----------------------------------------------------------------------------------------------------|
| Goto              | Perfect Attendanc      | e Time & Expense Time Split Time Split Benefit Split                                                               |
| Actions           | Warrant Post? Period E | inding Posting Date Split FY? Fiscal YE Indicator Chargeback Chargeback Chargeback Percentage Indicator Percentage |
| 1 Post Labor Dist | 903750 () Yes () No    | 01-Jul-2023 • Yes O No 30-Jun-2023 C .7142 8<br>Hourly-Days Worked/Salaried- Period Beginning                      |
| 2 Menu            | T&E Posting Date       | a is the Period Ending Date                                                                                        |
|                   | -                      | Time & Expense                                                                                                    |
|                   |                        | Posting Date Split FY? Fiscal YE                                                                                   |

https://meet.goto.com/AUC\_ADMINS

You can also dial in using your phone. United States: <u>+1 (646) 749-3112</u> Thursday, June 8, 2023 10AM – 11AM LuAnn Moore Theresa Campbell

#### Access Code: 476-936-645

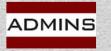

# **Tips for GoToMeeting**

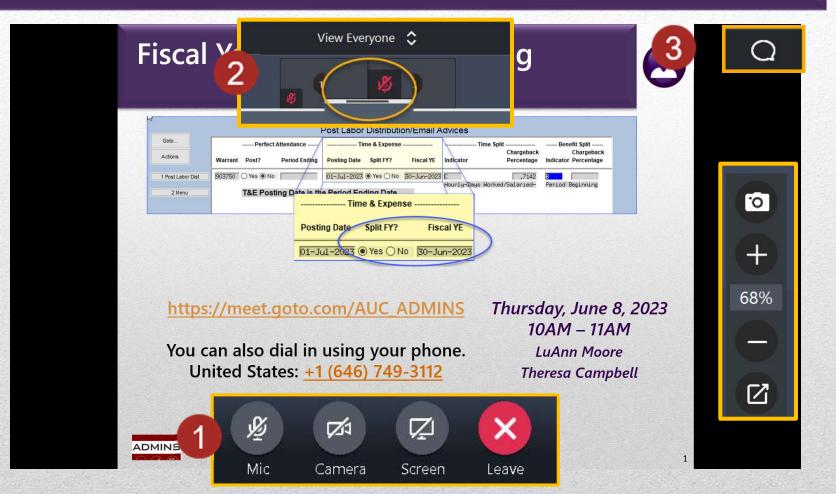

- 1. Controls appear when the mouse is moved onto the G2M window
- 2. Slider resizes the viewing canvas versus the attendee's area
- 3. Chat bubble allows for questions
- 4. Camera and zoom controls for screenshots or a closer look

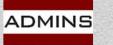

### What Will We Cover?

- How "regular" processing works
- Preparing to use the split processing
- Where to set up the accrued payroll account
- How to post the split payroll
  - Labor/Time (days worked vs. percentage)
  - Benefits (period start, period ending or percentage)
- How to review the labor distribution prior to posting
- This process allows for the posting of expenses, accrued payroll, and cash in two fiscal years.

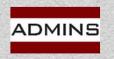

# Post Labor Distribution-Default

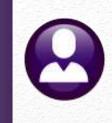

Dates used for "regular" payroll cycle? Time & Benefit Expenses - period ending (default) Cash – check date

|                   | Warrant 203748                              | Warrant Pay Groups                                                                                            |
|-------------------|---------------------------------------------|----------------------------------------------------------------------------------------------------|
|                   | Period Start 11-Jun-2023<br>End 17-Jun-2023 | AYC Period WE #Pays/Deds Check Date 23-Jun-2023 Calculated<br>3832 NoTimesheet O Yes INO Unposted Void/Manual |
|                   |                                             |                                                                                                    |
|                   |                                             | Post Labor Distribution/Email Advices                                                                         |
| Goto              | Perfect Attendance                          | Charachack Charachack                                                                                         |
| Actions           | Warrant Post? Period Ending                 | Posting Date FY? Fiscal YE Indicator Percentage Indicator Percentage                                          |
| 1 Post Labor Dist | 03748 O Yes O No                            | 17-Jun-2023 <sup>● №</sup>                                                                                    |
| 2 Menu            | T&E Posting Date is the                     | he Period Ending Date                                                                                         |
|                   |                                             |                                                                                                    |
|                   |                                             |                                                                                                    |
| Ready             |                                             |                                                                                                    |

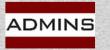

# "Regular" Cycle Processing of Employer Paid Benefits & Labor \$

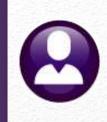

This report shows the typical transactions:

- 1. Salaried employee's benefits (\$23.20 + \$99.20 = \$122.40)
- 2. Hourly employee's benefits (\$8.70 + \$37.20 = \$45.90)

The expense accounts show the labor dollars & employER contributions

| Account Number                | Account Description            | Fiscal ) | Ye Transaction Date | Debit |          | Credit |          |
|-------------------------------|--------------------------------|----------|---------------------|-------|----------|--------|----------|
| 0200-000-0000-000-00-00-10400 | CASH, WATER                    | 2023     | 21-Apr-2023         |       |          | \$     | 1,600.00 |
| 0200-000-0000-000-00-20210    | ACCRUED PAYROLL, WATER         | 2023     | 15-Apr-2023         |       |          |        | 1188.93  |
| 0200-000-0000-000-00-20210    | ACCRUED PAYROLL, WATER         | 2023     | 21-Apr-2023         |       | 1188.91  |        |          |
| 0200-450-0000-004-00-00-51130 | PERMANENT PERSONNEL SALARIES   | 2023     | 15-Apr-2023         | \$    | 1,600.00 |        |          |
| 1000-000-0000-000-00-00-10400 | CASH, GENERAL FUND             | 2023     | 21-Apr-2023         |       |          | \$     | 122.40   |
| 1000-195-0000-001-00-00-57010 | MEDICARE-EMPLOYER CONTRIBUTION | 2023     | 15-Apr-2023         | \$    | 23.20    |        |          |
| 1000-195-0000-001-00-00-57015 | GENERA-FICA EMPLOYER C         | 2023     | 15-Apr-2023         | \$    | 99.20    |        |          |
|                               | <u></u>                        |          |                     |       |          |        |          |
| 071827 SALARIED, SANDY        |                                |          |                     | \$    | 2,911.31 | \$     | 2,911.31 |
| 1000-000-0000-000-00-10400    | CASH, GENERAL FUND             | 2023     | 21-Apr-2023         |       |          | \$     | 645.90   |
| 1000-000-000-000-00-20210     | ACCRUED PAYROLL, GENERAL FUND  | 2023     | 15-Apr-2023         |       |          |        | 489.21   |
| 1000-000-000-000-00-00-20210  | ACCRUED PAYROLL, GENERAL FUND  | 2023     | 21-Apr-2023         |       | 489.21   |        |          |
| 1000-195-0000-001-00-00-57010 | MEDICARE-EMPLOYER CONTRIBUTION | 2023     | 15-Apr-2023         | \$    | 8.70     |        |          |
| 1000-195-0000-001-00-00-57015 | GENERA-FICA EMPLOYER C         | 2023     | 15-Apr-2023         | \$    | 37.20    |        |          |
| 1000-610-0000-006-00-00-51134 | CUSTODIAN                      | 2023     | 15-Apr-2023         | \$    | 600.00   |        |          |
|                               |                                |          |                     |       |          |        |          |
| 071828 HOURLY, HAL            |                                |          |                     | Ś     | 1,135.11 | Ś      | 1,135.11 |

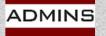

# Town of ADMINS Setup

This site's payroll cycle: Begins on Sunday Ends on Saturday Paychecks dated the following Friday Employees are paid weekly

> Pay period Sunday, June 25 through Saturday July 1, 2023, paid on July 7, 2023 Time, Benefits, & Deductions split between FY 2023 & FY 2024; Cash posts on July 7, 2023 to FY 2024

| Sunday               | Monday                            | Tuesday                           | Wednesday                        | Thursday                         | Friday                                          | Saturday         |
|----------------------|-----------------------------------|-----------------------------------|----------------------------------|----------------------------------|-------------------------------------------------|------------------|
| eriod Starts June 25 | June 26                           | June 27                           | June 28                          | June 29                          | June 30                                         | Period Ends July |
|                      | Salaried- \$320<br>Hourly - \$150 | Salaried – \$320<br>Hourly- \$175 | Salaried -\$320<br>Hourly- \$175 | Salaried - \$320<br>Hourly- \$75 | Salaried – \$320<br>Hourly- \$25                |                  |
| Period Starts July 2 | July 3                            | 4 July                            | July 5                           | y viul                           | July 7<br>Pay Date for Period<br>June 25-July 1 | Period Ends July |

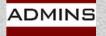

### Timesheets for Warrant # 903750

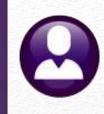

| sheet Group 10<br>oyee 07 |                                          | Note SAL                                                       | 25-Jun-:<br>ARIED, SA                                                                                       |                                                                                                    | )1-Ju                                                                                                    | 1-2023                                                                                                    | Annual<br>Period                                                                                                    |                                                                                                    | Bargaining                                                                                                    | -                                                                                                    | N -DP                                                                                                    |                                                                                                    |  |
|---------------------------|------------------------------------------|----------------------------------------------------------------|----------------------------------------------------------------------------------------------------|----------------------------------------------------------------------------------------------------|----------------------------------------------------------------------------------------------------|----------------------------------------------------------------------------------------------------|----------------------------------------------------------------------------------------------------|----------------------------------------------------------------------------------------------------|----------------------------------------------------------------------------------------------------|----------------------------------------------------------------------------------------------------|----------------------------------------------------------------------------------------------------|----------------------------------------------------------------------------------------------------|--|
| oyee 07                   | 71827 0                                  | Note SAL                                                       | ARIED, SA                                                                                                   | JIDV                                                                                                    |                                                                                                    |                                                                                                    | Period                                                                                                    | 1600.00                                                                                                    | Checke P                                                                                                    | Printed                                                                                                    |                                                                                                    |                                                                                                    |  |
|                           | Contractor of Contract                   |                                                                | ARIED, SA                                                                                                   | Timesheet Group TOWN -DPW<br>Employee 071827 0 Note SALARIED, SANDY                                                                                                    |                                                                                                    |                                                                                                    |                                                                                                    |                                                                                                    |                                                                                                    |                                                                                                    |                                                                                                    |                                                                                                    |  |
| ion ji 4                  | ISODPWAMI                                | EC-01 DPV                                                      |                                                                                                    |                                                                                                    |                                                                                                    |                                                                                                    | Per-Dien                                                                                                    |                                                                                                    |                                                                                                    | ges Allowed                                                                                                    | 1                                                                                                    |                                                                                                    |  |
|                           |                                          |                                                                | ASSISTAN                                                                                                    | r Mechanic                                                                                                    |                                                                                                    |                                                                                                    | Daily                                                                                                    | 320.00                                                                                                    |                                                                                                    |                                                                                                    |                                                                                                    |                                                                                                    |  |
|                           |                                          |                                                                |                                                                                                    |                                                                                                    |                                                                                                    |                                                                                                    | Hourly                                                                                                    | 40,0000                                                                                                    | ł.                                                                                                    |                                                                                                    |                                                                                                    |                                                                                                    |  |
| v Code Hour               | rs Davs                                  | Rate                                                           | Flat S                                                                                                    | Amo                                                                                                    | ountis                                                                                                    | eAccount Numb                                                                                                    | er                                                                                                    |                                                                                                    |                                                                                                    |                                                                                                    | Customer                                                                                                    | Reason                                                                                                    |  |
| CODACCORD CODACAS         | 100 C                                    | a C Value                                                      |                                                                                                    | ONLER                                                                                                    | CAROLOGY: 102                                                                                                    | and an experience of the second second second                                                                                                    | · ·                                                                                                    | 00-51130                                                                                                    |                                                                                                    |                                                                                                    |                                                                                                    |                                                                                                    |  |
|                           | 1.00                                     | 320,0000                                                       |                                                                                                    | 320,                                                                                                    | 00                                                                                                    |                                                                                                    |                                                                                                    |                                                                                                    |                                                                                                    |                                                                                                    |                                                                                                    |                                                                                                    |  |
| EG                        | 1.00                                     | 320,0000                                                       |                                                                                                    | 320,                                                                                                    | 00                                                                                                    | 0200-450-00                                                                                                    | 00-004-00-0                                                                                                    | 00-51130                                                                                                    |                                                                                                    |                                                                                                    |                                                                                                    |                                                                                                    |  |
| EG                        | 1.00                                     | 320,0000                                                       |                                                                                                    | 320,                                                                                                    | 00                                                                                                    | 0200-450-00                                                                                                    | 00-004-00-0                                                                                                    | 00-51130                                                                                                    |                                                                                                    |                                                                                                    |                                                                                                    |                                                                                                    |  |
| EG                        | 1.00                                     | 320,0000                                                       |                                                                                                    | 320,                                                                                                    | 00                                                                                                    | 0200-450-00                                                                                                    | 00-004-00-0                                                                                                    | 00-51130                                                                                                    |                                                                                                    |                                                                                                    |                                                                                                    |                                                                                                    |  |
|                           |                                          |                                                                |                                                                                                    |                                                                                                    |                                                                                                    |                                                                                                    |                                                                                                    |                                                                                                    |                                                                                                    |                                                                                                    |                                                                                                    |                                                                                                    |  |
|                           | 5.00                                     |                                                                |                                                                                                    | 1600.                                                                                                    | .00                                                                                                    |                                                                                                    |                                                                                                    |                                                                                                    |                                                                                                    |                                                                                                    | Salary:                                                                                                    | 1600.                                                                                                    |  |
|                           |                                          |                                                                |                                                                                                    |                                                                                                    |                                                                                                    |                                                                                                    |                                                                                                    |                                                                                                    |                                                                                                    |                                                                                                    |                                                                                                    |                                                                                                    |  |
| Note                      | _                                        |                                                                |                                                                                                    |                                                                                                    |                                                                                                    |                                                                                                    |                                                                                                    | Acc                                                                                                    | rual Group                                                                                                    | DP01                                                                                                    | DPW UNION                                                                                                    | -40 HR                                                                                                    |  |
| 000 -                     | -00                                      |                                                                |                                                                                                    |                                                                                                    |                                                                                                    |                                                                                                    |                                                                                                    |                                                                                                    |                                                                                                    |                                                                                                    |                                                                                                    |                                                                                                    |  |
|                           | EG EG EG EG EG EG EG EG EG EG EG EG EG E | EG 1.00<br>EG 1.00<br>EG 1.00<br>EG 1.00<br>EG 1.00<br>EG 5.00 | EG 1.00 320.0000<br>EG 1.00 320.0000<br>EG 1.00 320.0000<br>EG 1.00 320.0000<br>EG 1.00 320.0000<br>EG 5.00 | EG         1.00         320.0000           EG         1.00         320.0000           EG         1.00         320.0000           EG         1.00         320.0000           EG         1.00         320.0000           EG         1.00         320.0000           EG         1.00         320.0000           EG         5.00         5.00 | EG         1.00         320.0000         320.           EG         1.00         320.0000         320.           EG         1.00         320.0000         320.           EG         1.00         320.0000         320.           EG         1.00         320.0000         320.           EG         1.00         320.0000         320.           EG         1.00         320.0000         320.           EG         1.00         320.0000         320.           Mote         1600.         1600. | EG         1.00         320.0000         320.00           EG         1.00         320.0000         320.00           EG         1.00         320.0000         320.00           EG         1.00         320.0000         320.00           EG         1.00         320.0000         320.00           EG         1.00         320.0000         320.00           EG         1.00         320.0000         320.00           EG         1.00         320.0000         320.000           S0         1600.00         1600.00 | EG         1.00         320.000         320.00         0200-450-000           EG         1.00         320.000         320.00         0200-450-000           EG         1.00         320.000         320.00         0200-450-000           EG         1.00         320.000         320.00         0200-450-000           EG         1.00         320.000         320.00         0200-450-000           EG         1.00         320.0000         320.00         0200-450-000           EG         1.00         320.0000         320.00         0200-450-000           EG         1.00         320.0000         320.000         0200-450-000           EG         1.00         320.0000         320.000         0200-450-000           S.00         1600.000         1600.00         1600.00 | EG         1.00         320,0000         320.00         0200-450-0000-004-00-0           EG         1.00         320,000         320.00         0200-450-0000-004-00-0           EG         1.00         320,000         320.00         0200-450-0000-004-00-0           EG         1.00         320,000         320.00         0200-450-0000-004-00-0           EG         1.00         320,000         320.00         0200-450-0000-004-00-0           EG         1.00         320,0000         320.00         0200-450-0000-004-00-0           EG         1.00         320,0000         320.00         0200-450-0000-004-00-0           EG         1.00         320,0000         320.00         0200-450-0000-004-00-0           EG         1.00         320,0000         320.00         0200-450-0000-004-00-0           EG         1.00         320,0000         320.00         0200-450-0000-004-00-0           S.00         1600,00         1600.00         1600.00         1600.00 | EG         1.00         320.0000         320.00         0200-450-0000-004-00-00-51130           EG         1.00         320.0000         320.00         0200-450-0000-004-00-00-51130           EG         1.00         320.0000         320.00         0200-450-0000-004-00-00-51130           EG         1.00         320.0000         320.00         0200-450-0000-004-00-00-51130           EG         1.00         320.0000         320.00         0200-450-0000-004-00-00-51130           EG         1.00         320.0000         320.00         0200-450-0000-004-00-00-51130           EG         1.00         320.0000         320.00         0200-450-0000-004-00-00-51130           EG         1.00         320.0000         320.00         0200-450-0000-004-00-00-51130           EG         1.00         320.0000         320.00         0200-450-0000-004-00-00-51130           EG         1.00         320.0000         320.00         0200-450-0000-004-00-00-51130           EG         1.00         320.000         320.00         0200-450-0000-004-00-00-51130           EG         1.00         320.000         320.00         0200-450-0000-004-00-00-51130           EG         1.00         320.00         1600.00         Accc | EG         1.00         320.000         320.00         0200-450-0000-004-00-00-51130           EG         1.00         320.000         320.00         0200-450-0000-004-00-00-51130           EG         1.00         320.000         320.00         0200-450-0000-004-00-00-51130           EG         1.00         320.000         320.00         0200-450-0000-004-00-00-51130           EG         1.00         320.000         320.00         0200-450-0000-004-00-00-51130           EG         1.00         320.000         320.00         0200-450-0000-004-00-00-51130           EG         1.00         320.000         320.00         0200-450-0000-004-00-00-51130           EG         1.00         320.000         320.00         0200-450-0000-004-00-00-51130           EG         1.00         320.000         320.00         0200-450-0000-004-00-00-51130           EG         1.00         320.000         1600.00         Accrual Group | EG         1.00         320,000         320.00         0200-450-0000-004-00-00-51130           EG         1.00         320,000         320.00         0200-450-0000-004-00-00-51130           EG         1.00         320,000         320.00         0200-450-0000-004-00-00-51130           EG         1.00         320,000         320.00         0200-450-0000-004-00-00-51130           EG         1.00         320,000         320.00         0200-450-0000-004-00-00-51130           EG         1.00         320,000         320.00         0200-450-0000-004-00-00-51130           EG         1.00         320,0000         320.00         0200-450-0000-004-00-00-51130           EG         1.00         320,0000         320.00         0200-450-0000-004-00-00-51130           EG         1.00         320,0000         320.00         0200-450-0000-004-00-00-51130           EG         1.00         320.000         320.00         0200-450-0000-004-00-00-51130           EG         1.00         320.000         320.00         0200-450-0000-004-00-00-51130           EG         1.00         320.00         1600.00         Accrual Group pP01 | EG         1.00         320.000         320.00         0200-450-0000-004-00-00-51130           EG         1.00         320.000         320.00         0200-450-0000-004-00-00-51130           EG         1.00         320.000         320.00         0200-450-0000-004-00-00-51130           EG         1.00         320.000         320.00         0200-450-0000-004-00-00-51130           EG         1.00         320.000         320.00         0200-450-0000-004-00-00-51130           EG         1.00         320.000         320.00         0200-450-0000-004-00-00-51130           EG         1.00         320.000         320.00         0200-450-0000-004-00-00-51130           EG         1.00         320.000         320.00         0200-450-0000-004-00-00-51130           EG         1.00         320.000         320.00         0200-450-0000-004-00-00-51130           EG         1.00         320.000         320.00         0200-450-0000-004-00-00-51130           EG         1.00         320.000         320.00         0200-450-0000-004-00-00-51130           EG         1.00         320.000         320.00         0200-450-0000-004-00-00-51130           EG         1.00         1600.00         Salary: |  |

| Actions                | Ti  | larrant<br>mesheet Gr<br>nployee<br>osition | 0718  | I -TO | Note HOUR | 25-Jun-2023<br>LY, HAL<br>ARY CUSTODIA |        | 1-2023         | Annual 29362.50 Bargaining Unit TOCL -01<br>Period 562.50 Checks Printed<br>Per-Dien 112.50 No Changes Allowed<br>Daily 112.50<br>Hourly 25.0000 |                       |          |          |
|------------------------|-----|---------------------------------------------|-------|-------|-----------|----------------------------------------|--------|----------------|----------------------------------------------------------------------------------------------------|-----------------------|----------|----------|
| Nork Date              | Day | Pay Code                                    | Hours | Days  | Rate      | Flat \$                                | Amount | e Account Numb | er                                                                                                    |                       | Customer | Reason   |
| 26-Jun-2023            | Mon | REG                                         | 6.00  |       | 25,0000   |                                        | 150.00 | 1000-610-00    | 00-006-00-                                                                                                    | -00-51134             |          |          |
| ?7-Jun-2023            |     | 100000000000                                | 7.00  |       | 25,0000   |                                        | 175.00 | 1000-610-00    | 00-006-00-                                                                                                    | -00-51134             |          |          |
| 28-Jun-2023            |     |                                             | 7.00  |       | 25,0000   |                                        | 175.00 | 1000-610-00    |                                                                                                    | CONS. DICHARDENIS     |          |          |
| 9-Jun-2023             |     | 100 T 11 T 11 T                             | 3,00  |       | 25,0000   |                                        | 75.00  | 1000-610-00    | ever celever receiv                                                                                                    |                       |          |          |
| 0-Jun-2023             | Fri | REG                                         | 1.00  |       | 25,0000   |                                        | 25,00  | 1000-610-00    | 00-006-00-                                                                                                    | -00-51134             |          |          |
|                        | I   | 1                                           | 24.00 |       |           |                                        | 600.00 |                |                                                                                                    | Paid NOT EQUAL Salary | Salary:  | 562.50   |
| Notes for<br>Working F |     | ine Note 000                                | -00   | ō     |           |                                        |        |                |                                                                                                    | Accrual Group CL03    | CLERICAL | 30 HRS/W |

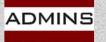

### Post Labor Distribution Fiscal Year-End

| Warra                                                                                                    | nt Pay Groups                                                                                                    |                                                                                                    |                              |                         |  |  |  |  |  |
|----------------------------------------------------------------------------------------------------|----------------------------------------------------------------------------------------------------|----------------------------------------------------------------------------------------------------|------------------------------|-------------------------|--|--|--|--|--|
| Varrant         203587         0 Notes           Period Start         26-Jun-2022         Bank         PAYC         Period         WE         #Pays/Deds         1         Check Date         08-Jul-2022         Status         Checks Printed           End         02-Jul-2022         Batch         3531         NoTimesheet         Yes         No         Unposted Void/Manual |                                                                                                    |                                                                                                    |                              |                         |  |  |  |  |  |
|                                                                                                    | 7283-HRLABDSTEMF.REP Printed 03-Jun-2022 at 12:12:                                                                                                    | City of ADMIN.<br>Labor Distribution Detail                                                                                                    |                              |                         |  |  |  |  |  |
| There can be multiple warrants                                                                                                    | Payroll Batch: 3531<br>Account                                                                                                    | Fiscal Transaction<br>Year Date                                                                                                    | Debit C                      | redit Encumbrances      |  |  |  |  |  |
| that create GL transactions in two fiscal years                                                                                                    | 071597 SALARIED, SALLY S.<br>071597 SALARIED, SALLY S.<br>1000-000-0000-000-00-00-20210 ACCRUED PAYROLL, GENERAL FUND<br>1000-154-0000-001-00-00-51110 DEPARTMENT HEAD SALARY<br>1000-155-0000-001-00-00-57010 MEDICARE-EMPLOYER CONTRIBUTION<br>1000-195-0000-001-00-00-57015 FICA - EMPLOYER CONTRIBUTION | 2022 30-Jun-2022<br>2022 30-Jun-2022<br>2022 30-Jun-2022<br>2022 30-Jun-2022<br>202 30-Jun-2022                                                                                                    | 1423.11<br>28.89<br>123.53   | .75.53                  |  |  |  |  |  |
| Warrant 903586<br>Period Start: Sunday, 19 June                                                                                                    | 071599 HOURLY, HAROLD S.                                                                                                    |                                                                                                    |                              |                         |  |  |  |  |  |
| Period Ending: Saturday, 25 June                                                                                                    | 1000-000-0000-000-00-00-20210 ACCRUED PAYROLL, GENERAL FUND<br>1000-195-0000-001-00-00-57010 MEDICARE-EMPLOYER CONTRIBUTION<br>1000-195-0000-001-00-057015 FICA - EMPLOYER CONTRIBUTION<br>1000-300-4110-190-06-00-51450 CUSTODIAN SALARY-HS                                                                | 2022 30-Jun-2022<br>2022 30-Jun-2022<br>2022 30-Jun-2022<br>2022 30-Jun-2022                                                                                                    | 11.60<br>49.60<br>640.00     | 01.20                   |  |  |  |  |  |
| Check Date: Friday, 01 July                                                                                                    | 071599 HOURLY, HAROLD S.<br>Batch: 903587                                                                                                    |                                                                                                    | 701.20 7<br>2276.73 22       | 76.73                   |  |  |  |  |  |
| Warrant 903587                                                                                                    | O71597 SALARIED, SALLY S.                                                                                                    |                                                                                                    |                              |                         |  |  |  |  |  |
| Period Start: Sunday, 26 June<br>Period Ending: Saturday, 02 July                                                                                                    | 1000-000-0000-00-00-00-10400 CASH, GENERAL FUND<br>1000-000-0000-000-00-2010 ACCRUED PAYROLL, GENERAL FUND<br>1000-000-0000-000-00-20210 ACCRUED PAYROLL, GENERAL FUND<br>1000-000-0000-000-00-2010 ACCRUED PAYROLL, GENERAL FUND<br>1000-104-0000-000-00-00-2110 DEPARTMENT HEAD SALARY                    | 2023 08-Jul-2022<br>2023 02-Jul-2022<br>2023 08-Jul-2022<br>2023 02-Jul-2022<br>2023 02-Jul-2022                                                                                                    | 1575.53 14<br>1443.03        | 97.70<br>43.03<br>47.06 |  |  |  |  |  |
| Check Date: Friday, 08 July                                                                                                    | 071597 SALARIED, SALLY S.                                                                                                    |                                                                                                    | 3587.79 35                   |                         |  |  |  |  |  |
|                                                                                                    | 1000-000-000-00-00-00-00400 CASH, GENERAL FUND<br>1000-000-000-000-00-00-20210 ACCRUED FAYROLL, GENERAL FUND<br>1000-000-0000-000-00-00-20210 ACCRUED FAYROLL, GENERAL FUND<br>1000-000-0000-000-00-00-21210 MEDICARE TAXES WITHHOLDING FAYABLE<br>1000-300-4110-190-06-00-51450 CUSTODIAN SALAXY-HS        | 2023         00-Jul-2022           2023         02-Jul-2022           2023         08-Jul-2022           2023         02-Jul-2022           2023         02-Jul-2022           2023         02-Jul-2022 | 701.20 5<br>596.28<br>160.00 | 62.00<br>96.28<br>99.20 |  |  |  |  |  |
|                                                                                                    | 071599 HOURLY, HAROLD S.                                                                                                    |                                                                                                    |                              | 57.48                   |  |  |  |  |  |
| MINS IDEAS. RELATIONSHIPS. RESULTS.                                                                                                    | Batch: 9035871                                                                                                    |                                                                                                    | 6286.05 62                   | 86.05                   |  |  |  |  |  |

8

# Post Labor Distribution

|                                                               | Warrant Pay Groups                                                                         |                                                  |
|---------------------------------------------------------------|--------------------------------------------------------------------------------------------|--------------------------------------------------|
| Warrant 203586<br>Period Start 19-Jun-2022<br>End 25-Jun-2022 | Bank PAYC Period WE #Pays/Deds 1 Check Date 01-Ju1-2022<br>Batch 3527 NoTimesheet OYes  No | 0 Notes<br>Status Posted<br>Unposted Void/Manual |

Pay period includes both FY22 & FY23; check date and cash posts 2023.

|                                                  | Post Labor Distribution/Email Advices |                                   |                         |   |  |  |  |  |  |  |  |
|--------------------------------------------------|---------------------------------------|-----------------------------------|-------------------------|---|--|--|--|--|--|--|--|
| Goto                                             | Perfect Attendance                    | Time & Expense                    |                         | A |  |  |  |  |  |  |  |
| Actions                                          | Warrant Post? Period En               | ing Posting Date Split FY? Fiscal | YE Indicator Percentage | - |  |  |  |  |  |  |  |
| 1 Post Labor Dist                                | 203586 O Yes O No                     | 25-Jun-2022 () Yes () No          |                         |   |  |  |  |  |  |  |  |
| 2 Menu T&E Posting Date is the Period Ending Dat |                                       |                                   |                         |   |  |  |  |  |  |  |  |

The Split button is ⊙No, but the Fiscal Year is crossed due to the check date.

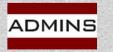

# **Preparing for Split**

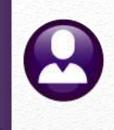

- Decide on which method to use for Time
- Decide on which method to use for Benefits
- Set up Accrued Payroll Accounts
- Review how employees are paid (hourly vs. salaried)
- Note: Even if not doing a FY split, if the check date is in new FY, & work dates in FY, a GL batch will be created for each year

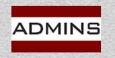

### How to Decide on the Split?

#### Human Resources > Queries > Warrant History > Select Warrant

| Goto   |                           |              |           |            |                              | Varrant Hi    |        | 01-Jul-2020          | Period Sta | rt .   | 10 L      | 200   |            |
|--------|---------------------------|--------------|-----------|------------|------------------------------|---------------|--------|----------------------|------------|--------|-----------|-------|------------|
| 001    | ····                      | Warrant#     | 203404    |            | Batch# 3247                  |               |        |                      |            |        | 18-Jun-20 |       |            |
| Actio  | ns                        | Bank         | PAYR      | PAYROLL    | - CITIZENS BANK              | Posted D      | ate    | 26-Jun-2020          | Period End | 1      | 24-Jun-20 | )20   |            |
|        |                           |              |           |            |                              |               |        |                      |            |        |           |       |            |
| ieq#   | Description               |              |           |            | Filename                     |               |        | Bu                   | uttons     |        |           | ^     |            |
|        |                           | loyee Count  |           |            | B. Marrian, Source           | A. (10) March | 10. TO | e //                 | 7 View 8   | Email  | ]         |       |            |
| 2      |                           | mary Report  |           |            | and the second               | 100 A 100     |        |                      |            |        |           |       |            |
| \$     |                           | ibution GL   | Posting R | Report     | and the second second second |               |        |                      |            |        |           |       |            |
| +      | Wage Summar               |              |           |            | 1000                         | and show the  |        |                      |            |        |           |       |            |
| 2<br>6 | Payroll Reg               | ister - Exc  | ontion Pa | pont       |                              |               |        | The labor d          | istributio | n sur  | nmary r   | eport | ts on the  |
| 7      |                           | Register - C |           | -          | and the second second second | or sense of   |        |                      |            |        | -         |       |            |
| 8      |                           | eck Listing  |           | Samarg     | Section and                  | THE REAL OF   |        | Warrant His          | story Scre | en v   | VIII show | now   | the split  |
| · · ·  | Benefit Cat               |              |           |            | Included at 1977             | soin in Thir  | ١      | was handled          | in nast v  | ears   | - look a  | t the | legend at  |
| 10     | Payroll Che               | ck Register  | 6         |            | Manager and Party            | 14 TO M       |        |                      |            |        |           |       | 0          |
| 11     | Deduction R               | Register - E | mployee I | )etail     | and the second second        | a molt of J   | th     | ne bottom of         | the repor  | ts; th | nis exam  | ples  | shows th   |
| 12     |                           | legister - P |           | Category S | and the second second        | C MORE N      |        | Time Spl             | it as "D"  | for    | Dave W    | orko  |            |
| 13     | Payroll Vou               | icher – Prel | iminary   |            | Brown and B                  | owner and     |        | Time Spi             |            |        |           | UINC  | U ALL,     |
| 15     | Labor                     | Distrib      | ution     | Detail     |                              |               |        |                      | 4          | with   | a         |       |            |
| 16     | Labor                     | Distrib      | ution     | Detail     | -By Employe                  | e             |        | Benefit Split        | t of "D" a | nd a   | nercer    | ntand | of 57 1/   |
| 47     | _                         |              |           |            |                              | -             |        | benefit opin         |            |        | percer    | nage  | . 01 07.14 |
| 17     | Labor                     | Distrib      | ution     | Summar     | y                            |               |        |                      |            |        |           |       |            |
|        | •                         |              |           |            |                              |               |        |                      |            |        |           |       |            |
|        |                           |              | 1212      |            |                              |               | 1      |                      |            |        |           |       |            |
|        |                           | Split Payro  | -         |            |                              | 4             |        |                      |            |        |           |       |            |
|        |                           | Time Split   |           |            | Worked All                   |               |        | hargeback Percentage |            |        |           |       |            |
|        | REPAIL TAX NOT STALL 2003 | Benefit Spl  |           | -          |                              |               |        | hargeback Percentage |            | 57.14  |           |       |            |
|        |                           |              |           |            |                              |               |        |                      |            |        |           |       |            |

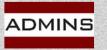

# Accrued Payroll Account

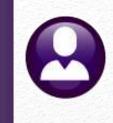

All funds, both "old" & "new" fiscal years must have the *accrued payroll account* set on *line #14* of the General Ledger Controls Table

#### Ledgers Account Maintenance General Ledger Controls

|            |                              |                   | Maintair                     | n General Ledger Cor | ntrols                                               |                                                |                                                 |                    |
|------------|------------------------------|-------------------|------------------------------|----------------------|------------------------------------------------------|------------------------------------------------|-------------------------------------------------|--------------------|
|            | Goto<br>Actions              | Old FY            | ription<br>RAL FUND          | Fund Statu<br>OPEN   | IS 3-Clear All                                       | -                                              |                                                 |                    |
|            | 1-Edit List<br>2-Error Check | Line Accou        | int Number                   |                      | Description                                          | Summarize Postings?                            |                                                 |                    |
| Accrued Pa | iyroll                       |                   | 0-000-000                    | 0-00-00-00-2         | 20210 PAYABLE, GEN<br>PAYROLL, GENE<br>yroll Expendi | RAL FUND                                       |                                                 |                    |
|            | Added 16-Mar-20              | 023 By Changed by |                              |                      | Nd-1                                                 |                                                |                                                 |                    |
|            |                              |                   | Goto<br>Actions              | New FY               | escription<br>ENERAL FUND                            | n General Ledger Contro<br>Fund Status<br>OPEN | 3-Clear All                                     |                    |
|            |                              |                   | 1-Edit List<br>2-Error Check | Line                 | Account Number                                       | [                                              | Description                                     | Summarize Postings |
|            |                              | Accrued           | Payroll                      |                      | 1000-000-000                                         | 0-000-00-00-202                                | PAYABLE, GEN<br>PAYROLL, GENE<br>ayroll Expendi | RAL FUND           |
|            |                              |                   | Added 16-Mar-                | -2023 By Changed by  |                                                      |                                                |                                                 |                    |
|            |                              |                   |                              |                      |                                                      |                                                |                                                 |                    |

# **Post Labor Distribution Screen**

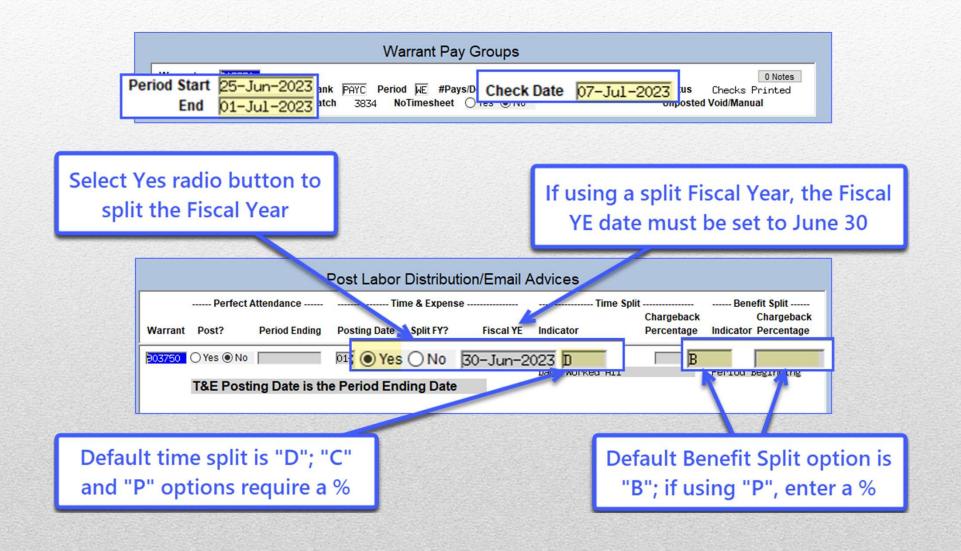

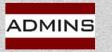

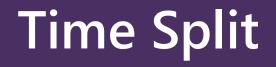

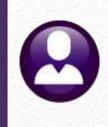

# Three options – D, C, or P Hourly vs. Salaried Employees

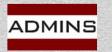

# Time Split Options

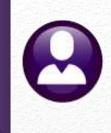

#### D – Days Worked All

The timesheet work date will be used as a basis to post the labor expenses for all employees, both salaried and hourly.

#### C – Hourly-Work Date/Salaried % \*

The *timesheet work date* will be used as a basis to post the labor expenses for the *hourly* employees.

The chargeback percentage will be used for salaried employees.

#### P – Percentage All \*

The chargeback percentage will be used for all employees.

\* Chargeback Percentage is the percentage charged to the Fiscal Year-End date. If chargeback = "0", 100% will be charged to the new year.

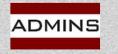

### Is the Employee HOURLY or SALARIED?

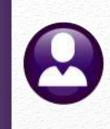

#### Human Resources > Tables > Bargaining Unit Table > Detail > Salary

|                             | Bargaining Unit - Salar                                                              | ry                                        |
|-----------------------------|--------------------------------------------------------------------------------------|-------------------------------------------|
| Bargaining Unit<br>Schedule | TOCL -01 Municipal Employees<br>C1 Town Clerical 40hrs                               | Calculator Fields<br>Salary Base H Hourly |
| Grade<br>Effective Date     | 8 fy21 municipal clerical 40 h/w<br>01-Jan-2021 1.1.2021 1% increase clerical 40 h/w | Hourly/Salaried/Per Diem 5 Salaried       |

#### Hourly/Salaried/Per Diem:

H = Hourly

S = Salaried

P = Salaried

| Code Description                     | Status           | Tof |
|--------------------------------------|------------------|-----|
| H Hourly<br>P Per Diem<br>S Salaried | I<br>A<br>A<br>A | ^   |
|                                      |                  | ~   |

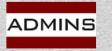

# Time Split Indicator: "D" Days Worked All

The timesheet work date is the basis for posting labor expenses for *all* employees.

| Ti           | me & Expense |             | Time Split      |
|--------------|--------------|-------------|-----------------|
| Posting Date | Split FY?    | Fiscal YE   | Indicator       |
| 01-Ju1-2023  | ● Yes () No  | 30-Jun-2023 | D               |
|              |              |             | Daus Worked All |

| Set Fiscal                                          | Option D, Days Worked, All Employe | ees                            |      |             |       |             |          |
|-----------------------------------------------------|------------------------------------|--------------------------------|------|-------------|-------|-------------|----------|
|                                                     | 0200-000-0000-000-00-20210         | ACCRUED PAYROLL, WATER         | 2023 | 30-Jun-2023 |       | Ş           | 1,600.00 |
| Year End                                            | 0200-450-0000-004-00-00-51130      | PERMANENT PERSONNEL SALARIES   | 2023 | 30-Jun-2023 | Ş     | 1,600.00    | 1        |
|                                                     | 1000-000-0000-000-00-20210         | ACCRUED PAYROLL, GENERAL FUND  | 2023 | 30-Jun-2023 |       | \$          | 122.40   |
| date to                                             | 1000-195-0000-001-00-00-57010      | MEDICARE-EMPLOYER CONTRIBUTION | 2023 | 30-Jun-2023 | \$    | 23.20       |          |
| lune 20                                             | 1000-195-0000-001-00-00-57015      | GENERA-FICA EMPLOYER C         | 2023 | 30-Jun-2023 | \$    | 99.20       |          |
| June 30                                             | 071827 SALARIED, SANDY             |                                |      |             | \$    | 1,722.40 \$ | 1,722.40 |
|                                                     | 0200-000-0000-000-00-00-10400      | CASH, WATER                    | 2024 | 07-Jul-2023 |       | , þ         | 1,600.00 |
|                                                     | 0200-000-0000-000-00-20210         | ACCRUED PAYROLL, WATER         | 2024 | 01-Jul-2023 | \$    | 1,600.00 \$ | 1,188.91 |
|                                                     | 0200-000-0000-000-00-20210         | ACCRUED PAYROLL, WATER         | 2024 | 07-Jul-2023 | \$    | 1,188.91    |          |
|                                                     | 1000-000-0000-000-00-10400         | CASH, GENERAL FUND             | 2024 | 07-Jul-2023 | 10000 |             | 122.40   |
|                                                     | 1000-000-0000-000-00-20210         | ACCRUED PAYROLL, GENERAL FUND  | 2024 | 01-Jul-2023 | \$    | 122.40      |          |
|                                                     | 071827 SALARIED, SANDY             |                                |      |             | \$    | 2,911.31 \$ | 2,911.31 |
| Sandy Salaried                                      | "Old" F                            | y 🚽                            | 2023 | 30-Jun-2023 |       | ć           | 645.90   |
| N 1 2 3 1 2 3 3 3 3 3 4 1 4 1 4 1 4 1 4 1 4 1 4 1 4 |                                    |                                | 2023 | 30-Jun-2023 | Ś     | 8.70        | 1        |
| Period Salary                                       | Days Worked CB Ame                 | ount New FY Amt                | 2023 | 30-Jun-2023 | Ş     | 37.20       | /        |

| 1,600.00 | \$<br>1,600.00 | \$ |  |
|----------|----------------|----|--|
| 1,000.00 | <br>1,000.00   | ¥  |  |

| Hal H  | ourly    |             | "Old | " FY   |     |        |
|--------|----------|-------------|------|--------|-----|--------|
| Period | d Salary | Days Worked | CB A | mount  | New | FY Amt |
| \$     | 600.00   |             | \$   | 600.00 | \$  | -      |

| 2023 | 30-Jun-2023 |          |          | \$ | 645.90   |
|------|-------------|----------|----------|----|----------|
| 2023 | 30-Jun-2023 | \$       | 8.70     | 1  |          |
| 2023 | 30-Jun-2023 | \$       | 37.20    |    |          |
| 2023 | 30-Jun-2023 | \$       | 600.00   |    |          |
|      |             | \$       | 645.90   | \$ | 645.90   |
| 2024 | 07-Jul-2023 |          |          | þ. | 645.90   |
| 2024 | 01-Jul-2023 | Ş        | 645.90   | ş  | 489.21   |
| 2024 | 07-Jul-2023 | \$       | 489.21   |    |          |
|      |             | \$       | 1,135.11 | \$ | 1,135.11 |
|      |             | <u>3</u> |          |    |          |

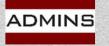

Ŝ.

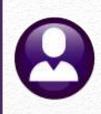

# Time Split Indicator "C" Hourly=Work Date / Salaried=%

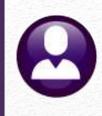

Set Fiscal YE date to June 30

Salaried employees' labor expenses use the chargeback percentage (method "C")

Labor expenses for hourly employees are based on the timesheet work date (same as "D")

|         |                    |                             | Post  | Labor Distril | oution/Email A | Advices       |                          |                                           |
|---------|--------------------|-----------------------------|-------|---------------|----------------|---------------|--------------------------|-------------------------------------------|
| Warrant | Perfect A<br>Post? | Attendance<br>Period Ending | Posti | Split FY?     | Fiscal YE      | Indicator     | Chargeback<br>Percentage | nefit Split<br>Chargebac<br>or Percentage |
| 203750  | ) Yes ⊚ No         |                             | 01-J  | ● Yes () No   | 30-Jun-2023    |               | 85.7142                  | Beginning                                 |
| 1       | T&E Posti          | ng Date is th               | e Per | ou Enung De   | atte           | Hourly-Days W | lorked/Salaried-         | Degin                                     |

2023-2024 Option C Chargeback 85.7142% Salaried; Days Worked Hourly

|       | - 6.8° 2 6  |                         |           |                  |         |        | 2023 | 30-Jun-2023 |     |          | \$  | 1,371.45 |
|-------|-------------|-------------------------|-----------|------------------|---------|--------|------|-------------|-----|----------|-----|----------|
| Sano  | ly Salaried |                         | "OI       | d" FY            |         |        | 2023 | 30-Jun-2023 | \$  | 1,371.45 |     | 7        |
| Deriv | od Salary   | CB %                    | CR.       | Amount           | Now     | FY Amt | 2023 | 30-Jun-2023 |     |          | \$  | 122.40   |
| FEIR  | na sunary   | CD /0                   | w         | Anoun            | INCOV   | FIAM   | 2023 | 30-Jun-2023 | \$  | 23.20    | _ / |          |
| \$    | 1,600.00    | 0.857142                | S         | 1,371.43         | S       | 228.57 | 2023 | 30-Jun-2023 | \$  | 99.20    |     |          |
| 20    |             |                         |           |                  | 1       |        |      |             | \$  | 1,493.85 | 1   | 1,493.85 |
|       |             |                         |           |                  |         |        | 2024 | 07-Jul-2023 | (A) |          | 56  | 1,600.00 |
|       | 0200-0      | 00-0000-000-00-00-20210 |           | ACCRUED PAYROLL  | WATER   |        | 2024 | 01-Jul-2023 | \$  | 1,371.45 | \$  | 1,188.91 |
|       | 0200-0      | 00-0000-000-00-00-20210 |           | ACCRUED PAYROLL  | WATER   |        | 2024 | 07-Jul-2023 | \$  | 1,188.91 |     |          |
|       | 0200-4      | 50-0000-004-00-00-51130 |           | PERMANENT PERSO  | NNEL SA | LARIES | 2024 | 01-Jul-2023 | \$  | 228.55   |     |          |
|       | 1000-0      | 00-0000-000-00-00-10400 | (         | CASH, GENERAL FU | ND      |        | 2024 | 07-Jul-2023 |     |          | \$  | 122.40   |
|       |             |                         |           |                  |         |        | 2024 | 01-Jul-2023 | \$  | 122.40   |     |          |
| Hal   | Hourly      |                         | <i>"0</i> | ld" FY           |         |        |      |             | \$  | 2,911.31 | \$  | 2,911.31 |
| Peri  | od Salary   | Days Worked             | СВ        | Amount           | Nev     | FY Amt | 023  | 30-Jun-2023 |     |          | Ś   | 645.90   |
|       |             |                         | -         | 600.00           | ~       |        | 2023 | 30-Jun-2023 | \$  | 8.70     |     | 1        |
| \$    | 600.00      |                         | \$        | 600.00           | \$      | -      | 2023 | 30-Jun-2023 | \$  | 37.20    |     |          |
|       |             |                         |           |                  |         |        | 2023 | 30-Jun-2023 | \$  | 600.00   | /   |          |
|       | 071828      | B HOURLY, HAL           |           |                  |         |        |      |             | \$  | 645.90   | \$  | 645.90   |
|       | 1000-0      | 00-0000-000-00-00-10400 |           | CASH, GENERAL FU | ND      |        | 2024 | 07-Jul-2023 |     | K        | \$  | 645.90   |
|       | 1000-0      | 00-0000-000-00-00-20210 |           | ACCRUED PAYROLL  | GENERA  | L FUND | 2024 | 01-Jul-2023 | \$  | 645.90   | \$  | 489.21   |
|       | 1000-0      | 00-0000-000-00-00-20210 |           | ACCRUED PAYROLL  | GENERA  | L FUND | 2024 | 07-Jul-2023 | \$  | 489.21   |     |          |
|       | 071828      | B HOURLY, HAL           |           |                  |         |        |      |             | Ś   | 1,135.11 | Ś   | 1,135.11 |

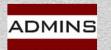

# Time Split Indicator: "P" – Percentage All

**Set Fiscal YE** date to June 30

Select "P" to indicate chargeb be used and sala employe

| ß       |                    | 1             | Post Labor   | Distributio                 | on/E | Time \$        | Split                    | 1            |
|---------|--------------------|---------------|--------------|-----------------------------|------|----------------|--------------------------|--------------|
| Warrant | Perfect A<br>Post? | Attendance    | Posting Date | ne & Expense -<br>Split FY? |      | Indicator      | Chargeback<br>Percentage | Chargeback   |
| 203750  | OYes 	● No         |               | 01-Jul-2023  | ● Yes () No                 | 30   | P              | 85.7142                  | <br>  Ending |
|         | T&E Posti          | ng Date is th | e Period End | ling Date                   |      | Percentage All |                          |              |

| JCIC         | CL F                                                                                                    |             |            |       |                                                                                                    |           |                       |                                |        |             |       |          |       |          |
|--------------|----------------------------------------------------------------------------------------------------|-------------|------------|-------|----------------------------------------------------------------------------------------------------|-----------|-----------------------|--------------------------------|--------|-------------|-------|----------|-------|----------|
|              |                                                                                                    | 1223        | 12122-222  |       |                                                                                                    |           | on P Percentage All   |                                | Fiscal | Transaction |       |          |       |          |
| Indi         | cate t                                                                                                    | h2          | it the     |       | the state of the state of the s | t Number  |                       | Account Description            | Year   | Date        | Debit |          | Credi | 0.000    |
| in terr      | cute t                                                                                                    | 110         | L LIIL     |       | 101000000                                                                                                    |           | 000-00-00-20210       | ACCRUED PAYROLL, WATER         | 2023   | 30-Jun-2023 |       |          | \$    | 1,371.43 |
| -hau         | racha                                                                                                    | -11         | 0/         | 1     | 100 State 100                                                                                                    |           | 004-00-00-51130       | PERMANENT PERSONNEL SALARIES   | 2023   | 30-Jun-2023 | \$    | 1,371.43 |       | 7        |
| cnar         | rgeba                                                                                                    | СК          | . 70 WI    |       | 1000-00                                                                                                    | 0-0000-0  | 000-00-00-20210       | ACCRUED PAYROLL, GENERAL FUND  | 2023   | 30-Jun-2023 |       |          | \$    | 122.40   |
|              |                                                                                                    |             |            |       |                                                                                                    |           | 001-00-00-57010       | MEDICARE-EMPLOYER CONTRIBUTION | 2023   | 30-Jun-2023 | \$    | 23.20    |       |          |
| hoi          | used for                                                                                                    | or          | hour'      | N     | 1000-19                                                                                                    | 5-0000-C  | 001-00-00-57015       | GENERA-FICA EMPLOYER C         | 2023   | 30-Jun-2023 | \$    | 99.20    |       |          |
|              | JSCU I                                                                                                    | J           | nour       | 1y    | 071827                                                                                                    | SALARIE   | ED, SANDY             |                                |        |             | \$    | 1,493.83 | \$    | 1,493.83 |
| 10000        |                                                                                                    |             | -          | 2023  |                                                                                                    |           |                       |                                |        |             |       |          | T     |          |
| and          | salari                                                                                                    | ec          |            |       | 0200-00                                                                                                    | 0-0000-0  | 000-00-00-10400       | CASH, WATER                    | 2024   | 07-Jul-2023 |       | /        | \$    | 1,600.0  |
|              |                                                                                                    |             |            |       | 0200-00                                                                                                    | /0-0000-C | 000-00-00-20210       | ACCRUED PAYROLL, WATER         | 2024   | 01-Jul-2023 | \$    | 1,371.43 | \$    | 1,188.9  |
| omr          | Javac                                                                                                    | 20          |            |       | 0200-00                                                                                                    | /0-0000-C | 000-00-00-20210       | ACCRUED PAYROLL, WATER         | 2024   | 07-Jul-2023 | \$    | 1,188.91 |       |          |
| emp          | oloyee                                                                                                    | 15.         |            |       | 0200-45                                                                                                    | 0-0000-0  | 004-00-00-51130       | PERMANENT PERSONNEL SALARIES   | 2024   | 01-Jul-2023 | \$    | 228.57   |       |          |
|              |                                                                                                    |             | ALC: NO    | 1232  | 1000-00                                                                                                    | /0-0000-C | 000-00-00-10400       | CASH, GENERAL FUND             | 2024   | 07-Jul-2023 |       |          | \$    | 122.4    |
| St. National |                                                                                                    |             |            | 1     |                                                                                                    |           |                       | ACCRUED PAYROLL, GENERAL FUND  | 2024   | 01-Jul-2023 | \$    | 122.40   |       |          |
| Sandy        | Salaried                                                                                                    |             |            | "OI   | ld" FY                                                                                                    |           | and the second second |                                |        |             | \$    | 2,911.31 | \$    | 2,911.3  |
| Period       | d Salary                                                                                                    | Р           |            | CB    | Amount                                                                                                    | New       | v FY Amt              | ACCRUED PAYROLL, GENERAL FUND  | 2023   | 30-Jun-2023 |       |          | Ś     | 560.1    |
| S            | 1,600.00                                                                                                    |             | 0.857142   | <     | 1,371.45                                                                                                    | S         | 228.55                | MEDICARE-EMPLOYER CONTRIBUTION | 2023   | 30-Jun-2023 | Ś     | 8,70     | Ý     | 1        |
| ÷.           | 1,000.00                                                                                                    |             | U.U.JI ITL | 1 × 1 | <del>د ۳.۰ ۲ در</del> ۲                                                                                                    | 4         |                       | GENERA-FICA EMPLOYER C         | 2023   | 30-Jun-2023 | Ś     | 37.20    |       | 1        |
|              |                                                                                                    |             |            |       |                                                                                                    |           |                       | CUSTODIAN                      | 2023   | 30-Jun-2023 | Ś     | 514.29   |       |          |
| Hal Ho       | ourly                                                                                                    |             |            | "01   | Id" FY                                                                                                    |           |                       |                                |        |             | \$    | 560.19   | \$    | 560.1    |
|              | a state of the second second sec | -           |            |       |                                                                                                    |           |                       |                                |        |             |       |          | 7     |          |
| Perioa       | d Salary                                                                                                    | Р           |            | CB /  | Amount                                                                                                    | New       | v FY Amt              | CASH, GENERAL FUND             | 2024   | 07-Jul-2023 |       |          | \$    | 645.9    |
| Ś            | 600.00                                                                                                    |             | 0.857142   | 5     | 514.29                                                                                                    | Ś         | 85.71                 | ACCRUED PAYROLL, GENERAL FUND  | 2024   | 01-Jul-2023 | \$    | 560.19   | \$    | 489.2    |
| ¥.           |                                                                                                    |             |            | 4     |                                                                                                    |           |                       | ACCRUED PAYROLL, GENERAL FUND  | 2024   | 07-Jul-2023 | \$    | 489.21   |       |          |
|              |                                                                                                    | Marca Marca |            | 12220 | 1000-03                                                                                                    |           | 000 00 00 31134       | CUSTODIAN                      | 2024   | 01-Jul-2023 | \$    | 85.71    |       |          |
|              |                                                                                                    |             |            |       | 071828                                                                                                    | HOURLY,   | , HAL                 |                                |        |             | \$    | 1,135.11 | \$    | 1,135.1  |

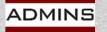

www.admins.com

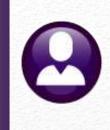

Benefits are treated separately from labor dollars Three options for benefits "B", "E", or "P" All employees (Hourly and Salaried) are handled using one method – no mixing & matching within the warrant

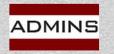

# **Benefits Split Indicator**

|         | ~~        | ł             | Post Labor   | Distributi   | on/Email A  | dvices            |                    | Ben       | efit Split   |
|---------|-----------|---------------|--------------|--------------|-------------|-------------------|--------------------|-----------|--------------|
|         | Perfect A | Attendance    | Tir          | ne & Expense |             | Ti                | ime Split          |           | Chargeback   |
| Warrant | Post?     | Period Ending | Posting Date | Split FY?    | Fiscal YE   | Indicator         | Chargel<br>Percent | Indicator | r Percentage |
| 203750  | () Yes    |               | 01-Jul-2023  | ● Yes () No  | 30-Jun-2023 | P<br>Percentage A | 85.7:<br>411       | В         |              |
|         | T&E Posti | ng Date is th | e Period End | ding Date    |             |                   |                    | Period    | Beginning    |

# B will post to the Period BeginningE will post to the Period EndingP will post a percentage to each FY

Hourly & Salaried Employees all work the same way

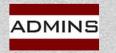

# **Benefit Split Indicator: B** – Warrant Period Beginning

----- Benefit Split -----Chargeback Indicator Percentage

Period Beginning

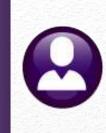

All benefit expenses will be based on the period start date.

The fiscal year-end date will be used as the transaction date.

S

**Period Benefits** 

45.90

| 16.   | 2023-2024 Benefi | t Split "B" for Begi | inning        |                      | Fiscal         | Transaction |               |          |       |        |
|-------|------------------|----------------------|---------------|----------------------|----------------|-------------|---------------|----------|-------|--------|
| 20    | Account Number   |                      | Account Descr | iption               | Year           | Date        | Debit         |          | Cred  | it     |
|       | 0200-000-0000-00 | 00-00-00-20210       | ACCRUED PAY   | ROLL, WATER          | 2023           | 30-Jun-2023 |               |          | \$    | 1,600. |
|       | 0200-450-0000-00 | 04-00-00-51130       | PERMANENT P   | PERSONNEL SALARIES   | 2023           | 30-Jun-2023 | \$            | 1,600.00 |       |        |
| 23    | 1000-000-0000-00 | 00-00-00-20210       | ACCRUED PAY   | ROLL, GENERAL FUND   | 2023           | 30-Jun-2023 | 300           |          | \$    | 122    |
|       | 1000-195-0000-00 | 01-00-00-57010       | MEDICARE-EN   | IPLOYER CONTRIBUTION | 2023           | 30-Jun-2023 | \$            | 23.20    |       |        |
|       | 1000-195-0000-00 | 01-00-00-57015       | GENERA-FICA   | EMPLOYER C           | 2023           | 30-Jun-2023 | \$            | 99.20    |       |        |
|       | 071827 SALARIED  | , SANDY              |               |                      |                |             | \$            | 1,722.40 | \$    | 1,722  |
|       | 0200-000-0000-00 | 00-00-00-10400       | CASH, WATER   |                      | 2024           | 07-Jul-2023 |               |          | \$    | 1,600  |
| 2     | 0200-000-0000-00 | 0-00-00-20210        | ACCRUED PAY   | ROLL, WATER          | 2024           | 01-Jul-2023 | \$            | 1,600.00 | \$    | 1,188  |
|       | 0200-000-0000-00 | 0-00-00-20210        | ACCRUED PAY   | ROLL, WATER          | 2024           | 07-Jul-2023 | \$            | 1,188.91 |       |        |
|       | 1000-000-0000-00 | 00-00-00-10400       | CASH, GENERA  | AL FUND              | 2024           | 07-Jul-2023 |               |          | \$    | 122    |
| 50    | 1000-000-0000-00 | 00-00-00-20210       | ACCRUED PAY   | ROLL, GENERAL FUND   | 2024           | 01-Jul-2023 | \$            | 122.40   |       |        |
|       | 071827 SALARIED  | , SANDY              |               |                      |                |             | \$            | 2,911.31 | \$    | 2,911  |
|       | 1000-000-0000-00 | 0-00-00-20210        | ACCRUED PAY   | ROLL, GENERAL FUND   | 2023           | 30-Jun-2023 |               |          | Ś     | 645    |
|       | 1000-195-0000-00 | 01-00-00-57010       | MEDICARE-EN   | IPLOYER CONTRIBUTION | 2023           | 30-Jun-2023 | Ś             | 8.70     | -775  |        |
|       | 1000-195-0000-00 | 01-00-00-57015       | GENERA-FICA   | EMPLOYER C           | 2023           | 30-Jun-2023 | \$            | 37.20    |       |        |
|       | 1000-610-0000-00 | 06-00-00-51134       | CUSTODIAN     |                      | 2023           | 30-Jun-2023 | \$            | 600.00   |       |        |
|       | 071828 HOURLY,   | HAL                  |               |                      |                |             | \$            | 645.90   | \$    | 645    |
|       | 1000-000-0000-00 | 00-00-00-10400       | CASH, GENERA  | AL FUND              | 2024           | 07-Jul-2023 |               |          | \$    | 645    |
| ried  | Indicator        | "Old" FY             |               | OLL, GENERAL FUND    | 2024           | 01-Jul-2023 | \$            | 645.90   | \$    | 489    |
| efit. |                  | CB Amount            | New FY Amt    | DLL, GENERAL FUND    | 2024           | 07-Jul-2023 | \$            | 489.21   |       |        |
|       |                  | \$ 23.20             |               |                      |                |             | \$            | 1,135.11 | \$    | 1,135  |
| 2.4   | 0                | \$ 99.20             | s -           |                      | 20.01/14.10223 |             | and the state |          | 00000 | 122329 |
| 2.4   | ,                | \$ 122.40            |               |                      |                |             |               |          |       |        |
|       |                  | 5 122.40             |               |                      |                |             |               |          |       |        |
|       |                  |                      |               |                      |                |             |               |          |       |        |
| rly   |                  | "Old" FY             |               |                      |                |             |               |          |       |        |

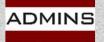

**IDEAS. RELATIONSHIPS. RESULTS.** www.admins.com

"B"

New FY Amt

\$

Amount 8.70 37.20

45.90

# Benefit Split Indicator: E – Warrant Period Ending

----- Benefit Split -----Chargeback Indicator Percentage

Period Ending

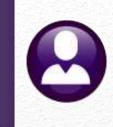

All benefit expenses will be based on the period ending date of July 1; cash posts on the check date (July 7) – all benefit accounting is within 2024

| 2022-202                      | 3 Benefit Sp                                                   | lit Perio              | od Ending          |             |                      | Fiscal | Transaction |       |          |      |         |
|-------------------------------|----------------------------------------------------------------|------------------------|--------------------|-------------|----------------------|--------|-------------|-------|----------|------|---------|
|                               | Number                                                         |                        |                    | Account Des | cription             | Year   | Date        | Debit |          | Cred | lit     |
| 0200-000-0000-000-00-20210    |                                                                |                        | 0210               | ACCRUED PA  | YROLL, WATER         | 2023   | 30-Jun-2023 |       |          | \$   | 1,371.4 |
| 0200-450-0000-004-00-00-51130 |                                                                |                        | 130                | PERMANENT   | PERSONNEL SALARIES   | 2023   | 30-Jun-2023 | \$    | 1,371.43 |      |         |
| 071827 S                      | ALARIED, SA                                                    | NDY                    |                    |             |                      |        |             | \$    | 1,371.43 | \$   | 1,371.4 |
| 1000-000-0000-000-00-00-20210 |                                                                |                        | )210               | ACCRUED PA  | YROLL, GENERAL FUND  | 2023   | 30-Jun-2023 |       |          | \$   | 514.2   |
| 1000-610                      | -0000-006-0                                                    | 0-00-51                | 134                | CUSTODIAN   |                      | 2023   | 30-Jun-2023 | \$    | 514.29   |      |         |
| 071828 H                      | OURLY, HAL                                                     | 1                      |                    |             |                      |        |             | \$    | 514.29   | \$   | 514.2   |
| 0200-000                      | -0000-000-0                                                    | 0-00-10                | 400                | CASH, WATE  | R                    | 2024   | 07-Jul-2023 |       |          | \$   | 1,600.0 |
| 0200-000                      | -0000-000-0                                                    | 0-00-20                | 210                | ACCRUED PA  | YROLL, WATER         | 2024   | 01-Jul-2023 | \$    | 1,371.43 | \$   | 1,188.9 |
| 0200-000                      | 0200-000-0000-000-00-00-20210<br>0200-450-0000-004-00-00-51130 |                        |                    | ACCRUED PA  | YROLL, WATER         | 2024   | 07-Jul-2023 | \$    | 1,188.91 |      |         |
| 0200-450                      |                                                                |                        |                    | PERMANEN    | PERSONNEL SALARIES   | 2024   | 01-lul-2023 | \$    | 228.57   |      |         |
| 1000-000                      | -0000-000-0                                                    | 0-00-10                | 400                | CASH, GENE  | RALFUND              | 2024   | 07-Jul-2023 |       |          | Ś    | 122.4   |
| 1000-195                      | -0000-001-0                                                    | 0 <mark>-00-</mark> 57 | 7010               | MEDICARE-E  | MPLOYER CONTRIBUTION | 2024   | 01-Jul-2023 | \$    | 23.20    |      |         |
| 1000-195                      | -0000-001-0                                                    | 0-00-57                | 7015               | GENERA-FIC  | A EMPLOYER C         | 2024   | 01-Jul-2023 | \$    | 99.20    | J    |         |
| ly Salaried<br>d Benefits     | Indicator<br>"E"                                               |                        | "Old" FY<br>Amount | New FY Amt  |                      |        |             | \$    | 2,911.31 | \$   | 2,911.  |
| 122.40                        | Ľ                                                              | 5                      | -                  | \$ 23.20    | ALFUND               | 2024   | 07-Jul-2023 |       |          | \$   | 645.9   |
|                               |                                                                |                        |                    | \$ 99.20    | YROLL, GENERAL FUND  | 2024   | 01-Jul-2023 | \$    | 514.29   | \$   | 489.    |
|                               |                                                                |                        |                    | \$ 122.40   | YROLL, GENERAL FUND  | 2024   | 07-Jul-2023 | \$    | 489.21   |      |         |
| l Hourly<br>d Benefits        | "E"                                                            |                        | ld" FY<br>nount    | New FY Amt  | MPLOYER CONTRIBUTION | 2024   | 01-Jul-2023 | \$    | 8.70     |      |         |
| 45.90                         | -                                                              | S                      | -                  | \$ 8.70     | EMPLOYER C           | 2024   | 01-Jul-2023 | \$    | 37.20    |      |         |
|                               |                                                                |                        |                    | \$ 37.20    |                      | 2024   | 01-Jul-2023 | \$    | 85.71    |      |         |
|                               |                                                                |                        |                    | \$ 45.90    |                      |        |             | Ś     | 1,135.11 | Ś    | 1,135.1 |

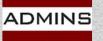

# Benefit Split Indicator: P – Percentage

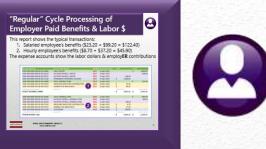

#### All benefit expenses are to be split based on the 85.7142% chargeback

|                                           | 2022-2023 Benefit Split Chargebac                                                                                                    | k 85.7142%                                                                                                    | Fiscal                                               | Transaction                                                                            |                |                                                                                                    |                                                |
|-------------------------------------------|----------------------------------------------------------------------------------------------------|----------------------------------------------------------------------------------------------------|------------------------------------------------------|----------------------------------------------------------------------------------------|----------------|----------------------------------------------------------------------------------------------------|------------------------------------------------|
| Descrift Calif                            | Account Number                                                                                                    | Account Description                                                                                                    | Year                                                 | Date                                                                                   | Debit          | Cre                                                                                                    | dit                                            |
| Benefit Split                             | 0200-000-0000-000-00-20210                                                                                                    | ACCRUED PAYROLL, WATER                                                                                                    | 2023                                                 | 30-Jun-2023                                                                            |                | \$                                                                                                    | 1,600.0                                        |
| Chargeback                                | 0200-450-0000-004-00-00-51130                                                                                                    | PERMANENT PERSONNEL SALARIES                                                                                                    | 2023                                                 | 30-Jun-2023                                                                            | \$             | 1,600.00                                                                                                 |                                                |
| Indicator Percentage                      | 1000-000-0000-000-00-20210                                                                                                    | ACCRUED PAYROLL, GENERAL FUND                                                                                                    | 2023                                                 | 30-Jun-2023                                                                            |                | \$                                                                                                    | 104.9                                          |
|                                           | 1000-195-0000-001-00-00-57010                                                                                                    | MEDICARE-EMPLOYER CONTRIBUTION                                                                                                    | 2023                                                 | 30-Jun-2023                                                                            | \$             | 19.89                                                                                                    |                                                |
| P 85.7142                                 | 1000-195-0000-001-00-00-57015                                                                                                    | GENERA-FICA EMPLOYER C                                                                                                    | 2023                                                 | 30-Jun-2023                                                                            | \$             | 85.03 = \$1                                                                                              | .04.92                                         |
| Percentage                                | 071827 SALARIED, SANDY                                                                                                    |                                                                                                    |                                                      |                                                                                        | \$             | 1,704.92 \$                                                                                              | 1,704.                                         |
|                                           | 0200-000-0000-000-00-10400                                                                                                    | CASH, WATER                                                                                                    | 2024                                                 | 07-Jul-2023                                                                            |                | \$                                                                                                    | 1,600.                                         |
| The chargeback %                          | 0200-000-0000-000-00-20210                                                                                                    | ACCRUED PAYROLL, WATER                                                                                                    | 2024                                                 | 01-Jul-2023                                                                            | \$             | 1,600.00 \$                                                                                              | 1,188.                                         |
|                                           | 0200-000-0000-000-00-00-20210                                                                                                    | ACCRUED PAYROLL, WATER                                                                                                    | 2024                                                 | 07-Jul-2023                                                                            | \$             | 1,188.91                                                                                                 |                                                |
| loes not have to be                       | 1000-000-0000-000-00-10400                                                                                                    | CASH, GENERAL FUND                                                                                                    | 2024                                                 | 07-Jul-2023                                                                            |                | \$                                                                                                    | 122.                                           |
| the same as the %                         | 1000-000-0000-000-00-20210                                                                                                    | ACCRUED PAYROLL, GENERAL FUND                                                                                                    | 2024                                                 | 01-Jul-2023                                                                            | \$             | 104.92                                                                                                   |                                                |
| ed for labor dollars.                     | 1000-195-0000-001-00-00-57010                                                                                                    | MEDICARE-EMPLOYER CONTRIBUTION                                                                                                    | 2024                                                 | 01-Jul-2023                                                                            | \$             | 3.31                                                                                                    |                                                |
| eu joi tuboi uottuis.                     | 1000-195-0000-001-00-00-57015                                                                                                    | GENERA-FICA EMPLOYER C                                                                                                    | 2024                                                 | 01-Jul-2023                                                                            | \$             | 14.17                                                                                                    | 7.48                                           |
|                                           | 071827 SALARIED, SANDY                                                                                                    |                                                                                                    |                                                      |                                                                                        | ć              | 2,911.31 \$                                                                                              | 0.044                                          |
|                                           | or toer one meet, or to t                                                                                                    |                                                                                                    |                                                      |                                                                                        | Ş              | 2,911.31 3                                                                                               | 2,911.                                         |
|                                           | 1000-000-0000-00-00-20210                                                                                                    | ACCRUED PAYROLL, GENERAL FUND                                                                                                    | 2023                                                 | 30-Jun-2023                                                                            | <u> </u>       | \$                                                                                                    |                                                |
|                                           |                                                                                                    | ACCRUED PAYROLL, GENERAL FUND<br>MEDICARE-EMPLOYER CONTRIBUTION                                                                            | 2023<br>2023                                         | 30-Jun-2023<br>30-Jun-2023                                                             | \$             | \$<br>7.46                                                                                               | 639                                            |
|                                           | 1000-000-0000-000-00-20210                                                                                                    |                                                                                                    |                                                      |                                                                                        | \$<br>\$       | \$                                                                                                    | 639.                                           |
|                                           | 1000-000-0000-00-00-00-20210<br>1000-195-0000-001-00-00-57010                                                                                                    | MEDICARE-EMPLOYER CONTRIBUTION                                                                                                    | 2023                                                 | 30-Jun-2023                                                                            | 2              | \$<br>7.461                                                                                              | 639.                                           |
|                                           | 1000-000-0000-000-00-20210<br>1000-195-0000-001-00-00-57010<br>1000-195-0000-001-00-00-57015                                                                                                    | MEDICARE-EMPLOYER CONTRIBUTION<br>GENERA-FICA EMPLOYER C                                                                                   | 2023<br>2023                                         | 30-Jun-2023<br>30-Jun-2023                                                             | \$             | \$<br>7.46<br>31.89} = \$3                                                                               | 639.<br>9.35                                   |
| Sandy Salaried Indicator                  | 1000-000-000-00-00-20210<br>1000-195-0000-001-00-00-57010<br>1000-195-0000-001-00-00-57015<br>1000-610-0000-006-00-00-51134<br>071828 HOURLY, HAL<br>"Old" FY                                                           | MEDICARE-EMPLOYER CONTRIBUTION<br>GENERA-FICA EMPLOYER C                                                                                   | 2023<br>2023                                         | 30-Jun-2023<br>30-Jun-2023                                                             | \$             | \$<br>7.46<br>31.89<br>600.00                                                                            | 639.<br>9.35<br>639.                           |
| Period Benefits "P"                       | 1000-000-0000-00-00-20210<br>1000-195-0000-001-00-00-57010<br>1000-195-0000-001-00-00-57015<br>1000-610-0000-006-00-00-51134<br>071828 HOURLY, HAL<br>"Old" FY<br>CB Amount New FY Amt                                  | MEDICARE-EMPLOYER CONTRIBUTION<br>GENERA-FICA EMPLOYER C<br>CUSTODIAN<br>ENERAL FUND                                                       | 2023<br>2023<br>2023                                 | 30-Jun-2023<br>30-Jun-2023<br>30-Jun-2023                                              | \$             | \$<br>7.46<br>31.89<br>600.00<br>639.35<br>\$                                                            | 639.<br>9.35<br>639.<br>645.                   |
|                                           | 1000-000-000-00-00-20210<br>1000-195-0000-001-00-00-57010<br>1000-195-0000-001-00-00-57015<br>1000-610-0000-006-00-00-51134<br>071828 HOURLY, HAL<br>"Old" FY                                                           | MEDICARE-EMPLOYER CONTRIBUTION<br>GENERA-FICA EMPLOYER C<br>CUSTODIAN<br>ENERAL FUND                                                       | 2023<br>2023<br>2023<br>2023                         | 30-Jun-2023<br>30-Jun-2023<br>30-Jun-2023<br>07-Jul-2023                               | \$<br>\$       | \$<br>7.46<br>31.89<br>= \$3<br>600.00<br>639.35<br>\$<br>\$                                             | 639.<br>9.35<br>639.<br>645.                   |
| Period Benefits "P"<br>\$ 122.40 85.7142% | 1000-000-0000-000-00-20210<br>1000-195-0000-001-00-00-57010<br>1000-195-0000-001-00-00-57015<br>1000-610-0000-006-00-00-51134<br>071828 HOURLY, HAL<br>"Old" FY<br>CB Amount New FY Amt<br>\$ 104.92 \$ 17.48 <u>\$</u> | MEDICARE-EMPLOYER CONTRIBUTION<br>GENERA-FICA EMPLOYER C<br>CUSTODIAN<br>ENERAL FUND<br>122.40 D PAYROLL, GENERAL FUND                     | 2023<br>2023<br>2023<br>2023<br>2024<br>2024         | 30-Jun-2023<br>30-Jun-2023<br>30-Jun-2023<br>07-Jul-2023<br>01-Jul-2023                | \$<br>\$<br>\$ | \$<br>7.46<br>31.89<br>= \$3<br>600.00<br>639.35<br>\$<br>639.35<br>\$<br>639.35<br>\$<br>489.21<br>1.24 | 639.<br>9.35<br>639.<br>645.<br>489.           |
| Period Benefits "P"                       | 1000-000-0000-00-00-20210<br>1000-195-0000-001-00-00-57010<br>1000-195-0000-001-00-00-57015<br>1000-610-0000-006-00-00-51134<br>071828 HOURLY, HAL<br>"Old" FY<br>CB Amount New FY Amt                                  | MEDICARE-EMPLOYER CONTRIBUTION<br>GENERA-FICA EMPLOYER C<br>CUSTODIAN<br>ENERAL FUND<br>D PAYROLL, GENERAL FUND<br>D PAYROLL, GENERAL FUND | 2023<br>2023<br>2023<br>2023<br>2024<br>2024<br>2024 | 30-Jun-2023<br>30-Jun-2023<br>30-Jun-2023<br>07-Jul-2023<br>01-Jul-2023<br>07-Jul-2023 | \$<br>\$<br>\$ | \$<br>7.46<br>31.89<br>= \$3<br>600.00<br>639.35<br>\$<br>639.35<br>\$<br>639.35<br>\$<br>489.21<br>1.24 | 2,911.<br>639.<br>9.35<br>639.<br>645.<br>489. |

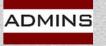

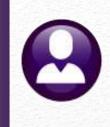

B – All benefits will have a *transaction date of the fiscal year-end* and be posted to the *prior* fiscal year

E – All benefits will have a transaction date of the *period ending* date and be posted to the *new* fiscal year

P – A percentage will be charged to the prior and new fiscal year

If the Chargeback % is 0, all benefits will be posted to the *new* fiscal year (same as option "E") Accrued Payroll impacted in either or both years

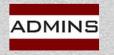

# It's OK to say "No"!

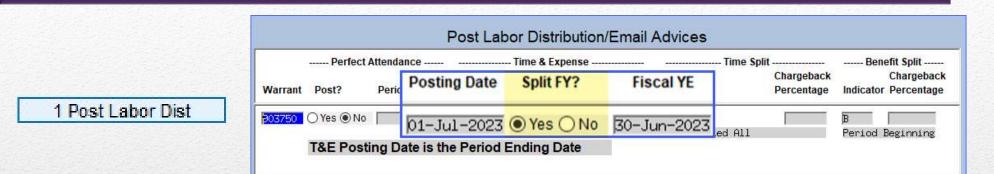

Review the Labor Distribution Reports produced after clicking on the Post Labor Dist button.

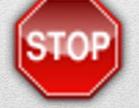

Stop, click on **[No]**, and check the reports to verify that the activity will post properly. Review the reports with the finance director/town accountant *prior* to posting.

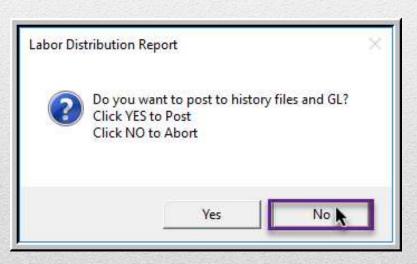

If the accounting is not correct, click on **[No]**, run the step again, and make different selections.

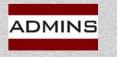

# Posting to the General Ledger

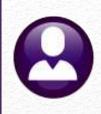

Two batches will be created for the General Ledger for the split payroll.

#### #903750 FY23 #9037501 FY24

|                                                      |                                                |                                                                                                    |                                                              |                                                      |                                                                                                    | Labor                                                                                                    |                                                                                        | own of Admins<br>oution GL Posti                                                                                                    | ng Report     |                                                                                     |                             |             |        |
|------------------------------------------------------|------------------------------------------------|----------------------------------------------------------------------------------------------------|--------------------------------------------------------------|------------------------------------------------------|----------------------------------------------------------------------------------------------------|----------------------------------------------------------------------------------------------------|----------------------------------------------------------------------------------------|----------------------------------------------------------------------------------------------------|---------------|-------------------------------------------------------------------------------------|-----------------------------|-------------|--------|
| FY                                                   | User Batch                                     | Date                                                                                                  | Refer                                                        | Code                                                 | Account / Notes                                                                                                    |                                                                                                    |                                                                                        |                                                                                                    | Budget/BegBal | Debit                                                                               | Credit                      | Encumbrance | Budget |
| Batch                                                | #: 903750                                      |                                                                                                    |                                                              |                                                      |                                                                                                    |                                                                                                    |                                                                                        |                                                                                                    |               |                                                                                     |                             |             |        |
|                                                      |                                                | 30-Jun-2023                                                                                           |                                                              |                                                      | <br>0200-000-0000-0                                                                                                    | 000-00-00-20210                                                                                                    |                                                                                        | ACCRUED PAYROLL, WAT                                                                                                    |               |                                                                                     | 1371.45                     |             |        |
| 2022                                                 | 903750                                         | 30-Jun-2023                                                                                           | 2024                                                         | WDOI                                                 |                                                                                                    | 0 Payroll Batch:<br>000-00-00-39300                                                                                                    |                                                                                        | EXPENDITURE, WATER                                                                                                    |               | 1371 45                                                                             |                             |             |        |
| 2023                                                 | 503750                                         | 30-3un-2023                                                                                           | 3034                                                         | HRUI                                                 |                                                                                                    | 0 Payroll Batch:                                                                                                    |                                                                                        | EAPENDITORE, WATER                                                                                                    |               | 13/1.45                                                                             |                             |             |        |
| 2023                                                 | 903750                                         | 30-Jun-2023                                                                                           | 3834                                                         | HR01                                                 |                                                                                                    | 000-00-00-20210<br>0 Payroll Batch:                                                                                                    |                                                                                        | ACCRUED PAYROLL, GEN                                                                                                    |               |                                                                                     | 744.27                      |             |        |
| 2023                                                 | 903750                                         | 30-Jun-2023                                                                                           | 3834                                                         | HR01                                                 | 1000-000-0000-0                                                                                                    | 000-00-00-39300<br>D Payroll Batch:                                                                                                    |                                                                                        | EXPENDITURE, GENERAL                                                                                                    |               | 744.27                                                                              |                             |             |        |
|                                                      |                                                |                                                                                                    |                                                              |                                                      | BALANCE SHEET                                                                                                    |                                                                                                    |                                                                                        |                                                                                                    |               |                                                                                     | 2115.72                     |             |        |
| 2023                                                 | 903750                                         | 30-Jun-2023                                                                                           | 3834                                                         | HR01                                                 |                                                                                                    | 004-00-00-51130                                                                                                    |                                                                                        | PERMANENT PERSONNEL                                                                                                    |               | 1371.45                                                                             |                             |             |        |
| 2023                                                 | 903750                                         | 30-Jun-2023                                                                                           | 3834                                                         | HR01                                                 |                                                                                                    | s: T450DPWAMEC-0<br>001-00-00-57010                                                                                                    |                                                                                        | MEDICARE-EMPLOYER CO                                                                                                    |               | 27.35                                                                               |                             |             |        |
| 2022                                                 |                                                | 30-Jun-2023                                                                                           |                                                              |                                                      | Emp: 071827 Pos                                                                                                    | s: T450DPWAMEC-0<br>001-00-00-57015                                                                                                    | 01                                                                                     | GENERA-FICA EMPLOYER                                                                                                    |               | 116.92                                                                              |                             |             |        |
|                                                      |                                                |                                                                                                    |                                                              |                                                      | Emp: 071828 Pos                                                                                                    | s: T610LIBCUST-0                                                                                                    | 6                                                                                      |                                                                                                    |               |                                                                                     |                             |             |        |
| 2023                                                 | 903750                                         | 30-Jun-2023                                                                                           | 3834                                                         | HR01                                                 |                                                                                                    | 006-00-00-51134<br>s: T610LIBCUST-0                                                                                                    |                                                                                        | CUSTODIAN                                                                                                    |               | 600.00                                                                              |                             |             |        |
|                                                      |                                                |                                                                                                    |                                                              |                                                      | SUBSIDIARY LEI                                                                                                    | DGER                                                                                                    |                                                                                        |                                                                                                    |               | 2115.72                                                                             |                             |             |        |
|                                                      |                                                |                                                                                                    | *** T                                                        | otal                                                 | *** Batch                                                                                                    | 903750                                                                                                    |                                                                                        |                                                                                                    |               |                                                                                     | 4231.                       |             | 2115.7 |
| Batch                                                | <b>#</b> : 9037501                             | L                                                                                                    |                                                              |                                                      |                                                                                                    |                                                                                                    |                                                                                        |                                                                                                    |               |                                                                                     |                             |             |        |
| 2024                                                 | 903750                                         | 07-Ju1-2023                                                                                           |                                                              |                                                      |                                                                                                    | 000-00-00-10400                                                                                                    |                                                                                        | CASH. WATER                                                                                                    |               |                                                                                     | 1600.00                     |             |        |
|                                                      |                                                |                                                                                                    |                                                              |                                                      | Warrant: 903750                                                                                                    | 0 Payroll Batch:                                                                                                    | 3834                                                                                   | Concerts Concertain                                                                                                    |               |                                                                                     |                             |             |        |
| 2024                                                 | 903750                                         | 01-Ju1-2023                                                                                           | 3834                                                         | HR01                                                 |                                                                                                    | 000-00-00-20210<br>0 Payroll Batch:                                                                                                    |                                                                                        | ACCRUED PAYROLL, WAT                                                                                                    |               | 182.54                                                                              | 411.09                      |             |        |
| 2024                                                 | 903750                                         |                                                                                                    | 2024                                                         |                                                      |                                                                                                    |                                                                                                    |                                                                                        |                                                                                                    |               |                                                                                     |                             |             |        |
|                                                      |                                                | 07-Jul-2023                                                                                           | 2024                                                         | HROI                                                 |                                                                                                    | 000-00-00-20210                                                                                                    |                                                                                        | ACCRUED PAYROLL, WAT                                                                                                    |               | 1600.00                                                                             |                             |             |        |
| 2024                                                 | 903750                                         |                                                                                                    |                                                              |                                                      | Warrant: 903750                                                                                                    | 0 Payroll Batch:                                                                                                    | 3834                                                                                   |                                                                                                    |               |                                                                                     |                             |             |        |
|                                                      | 903750                                         | 01-Ju1-2023                                                                                           | 3834                                                         | HR01                                                 | Warrant: 903750<br>0200-000-0000-0<br>Warrant: 903750                                                                                                    | 0 Payroll Batch:<br>000-00-00-39300<br>0 Payroll Batch:                                                                                                    | 3834<br>3834                                                                           | EXPENDITURE, WATER                                                                                                    |               | 1600.00<br>228.55                                                                   |                             |             |        |
|                                                      | 903750<br>903750                               |                                                                                                    | 3834                                                         | HR01                                                 | Warrant: 903750<br>0200-000-0000-0<br>Warrant: 903750<br>1000-000-0000-0                                                                                                    | 0 Payroll Batch:<br>000-00-00-39300<br>0 Payroll Batch:<br>000-00-00-10400                                                                                                    | 3834<br>3834                                                                           |                                                                                                    |               |                                                                                     | 768.30                      |             |        |
| 2024                                                 |                                                | 01-Ju1-2023                                                                                           | 3834<br>3834                                                 | HR01<br>HR01                                         | Warrant: 903750<br>0200-000-0000-0<br>Warrant: 903750<br>1000-000-0000-0<br>Warrant: 903750<br>1000-000-0000-0                                                                                                    | 0 Payroll Batch:<br>000-00-00-39300<br>0 Payroll Batch:<br>000-00-00-10400<br>0 Payroll Batch:<br>000-00-00-20210                                                                                                    | : 3834<br>: 3834<br>: 3834                                                             | EXPENDITURE, WATER                                                                                                    |               |                                                                                     | 768.30<br>279.09            |             |        |
| 2024<br>2024                                         | 903750                                         | 01-Jul-2023<br>07-Jul-2023                                                                            | 3834<br>3834<br>3834                                         | HR01<br>HR01<br>HR01                                 | Warrant: 903750<br>0200-000-0000-0<br>Warrant: 903750<br>Warrant: 903750<br>1000-000-0000-0<br>Warrant: 903750<br>Warrant: 903750                                                                                                    | 0 Payroll Batch:<br>000-00-00-39300<br>0 Payroll Batch:<br>000-00-00-10400<br>0 Payroll Batch:                                                                                                    | : 3834<br>: 3834<br>: 3834<br>: 3834<br>: 3834                                         | EXPENDITURE, WATER<br>CASH, GENERAL FUND                                                                                                    |               | 228.55                                                                              |                             |             |        |
| 2024<br>2024<br>2024                                 | 903750<br>903750<br>903750                     | 01-Ju1-2023<br>07-Ju1-2023<br>01-Ju1-2023<br>07-Ju1-2023                                              | 3834<br>3834<br>3834<br>3834                                 | HR01<br>HR01<br>HR01<br>HR01                         | Warrant: 903750<br>0200-000-0000-0<br>Warrant: 903750<br>1000-000-0000-0<br>Warrant: 903750<br>1000-000-0000-0<br>Warrant: 903750<br>U000-000-000-00<br>Warrant: 903750                                                                                                    | 0 Payroll Batch:<br>000-00-00-35300<br>0 Payroll Batch:<br>000-00-00-10400<br>0 Payroll Batch:<br>000-00-00-20210<br>0 Payroll Batch:<br>000-00-00-20210<br>0 Payroll Batch:                                                                                                    | : 3834<br>: 3834<br>: 3834<br>: 3834<br>: 3834<br>: 3834                               | EXPENDITURE, WATER<br>CASH, GENERAL FUND<br>ACCRUED PAYROLL, GEN<br>ACCRUED PAYROLL, GEN                                                                        |               | 228.55<br>255.06<br>768.30                                                          |                             |             |        |
| 2024<br>2024<br>2024                                 | 903750<br>903750                               | 01-Jul-2023<br>07-Jul-2023<br>01-Jul-2023                                                             | 3834<br>3834<br>3834<br>3834                                 | HR01<br>HR01<br>HR01<br>HR01                         | Warrant: 903750<br>0200-000-0000-0<br>Warrant: 903750<br>1000-000-0000-0<br>Warrant: 903750<br>1000-000-0000-0<br>Warrant: 903750<br>1000-000-0000-0                                                                                                    | 0 Payroll Batch:<br>000-00-00-39300<br>0 Payroll Batch:<br>000-00-00-10400<br>0 Payroll Batch:<br>000-00-00-20210<br>0 Payroll Batch:<br>000-00-00-20210                                                                                                    | : 3834<br>: 3834<br>: 3834<br>: 3834<br>: 3834<br>: 3834                               | EXPENDITURE, WATER<br>CASH, GENERAL FUND<br>ACCRUED PAYROLL, GEN                                                                                                |               | 228.55<br>255.06                                                                    |                             |             |        |
| 2024<br>2024<br>2024                                 | 903750<br>903750<br>903750                     | 01-Ju1-2023<br>07-Ju1-2023<br>01-Ju1-2023<br>07-Ju1-2023                                              | 3834<br>3834<br>3834<br>3834                                 | HR01<br>HR01<br>HR01<br>HR01                         | Warrant: 903750<br>0200-000-0000-0<br>Warrant: 903750<br>1000-000-0000-0<br>Warrant: 903750<br>1000-000-0000-0<br>Warrant: 903750<br>1000-000-0000-0                                                                                                    | 0 Payroll Batch:<br>000-00-00-39300<br>00 Payroll Batch:<br>000-00-00-10400<br>0 Payroll Batch:<br>000-00-00-20210<br>0 Payroll Batch:<br>000-00-00-20210<br>0 Payroll Batch:                                                                                                    | : 3834<br>: 3834<br>: 3834<br>: 3834<br>: 3834<br>: 3834                               | EXPENDITURE, WATER<br>CASH, GENERAL FUND<br>ACCRUED PAYROLL, GEN<br>ACCRUED PAYROLL, GEN                                                                        |               | 228.55<br>255.06<br>768.30<br>24.03<br>                                             | 279.09                      |             |        |
| 2024<br>2024<br>2024<br>2024<br>2024                 | 903750<br>903750<br>903750                     | 01-Ju1-2023<br>07-Ju1-2023<br>01-Ju1-2023<br>07-Ju1-2023                                              | 3834<br>3834<br>3834<br>3834<br>3834                         | HR01<br>HR01<br>HR01<br>HR01                         | Warrant: 903750<br>0200-000-0000-0<br>Warrant: 903750<br>1000-000-0000-0<br>Warrant: 903750<br>1000-000-0000-0<br>Warrant: 903750<br>1000-000-0000-0<br>Warrant: 903750<br>BALANCE SHEET                                                                                                 | 0 Payroll Batch:<br>000-00-00-39300<br>00 Payroll Batch:<br>000-00-00-10400<br>0 Payroll Batch:<br>000-00-00-20210<br>0 Payroll Batch:<br>000-00-00-20210<br>0 Payroll Batch:                                                                                                    | : 3834<br>: 3834<br>: 3834<br>: 3834<br>: 3834<br>: 3834<br>: 3834                     | EXPENDITURE, WATER<br>CASH, GENERAL FUND<br>ACCRUED PAYROLL, GEN<br>ACCRUED PAYROLL, GEN                                                                        |               | 228.55<br>255.06<br>768.30<br>24.03                                                 | 279.09                      |             |        |
| 2024<br>2024<br>2024<br>2024<br>2024                 | 903750<br>903750<br>903750<br>903750           | 01-Ju1-2023<br>07-Ju1-2023<br>01-Ju1-2023<br>07-Ju1-2023<br>01-Ju1-2023                               | 3834<br>3834<br>3834<br>3834<br>3834<br>3834                 | HR01<br>HR01<br>HR01<br>HR01<br>HR01                 | Warrant: 90375(<br>0200-000-0000-0<br>Warrant: 90375(<br>1000-000-0000-0<br>1000-000-0000-0<br>Warrant: 90375(<br>1000-000-0000-0<br>Warrant: 90375(<br>BALANCE SHEET<br>0200-450-0000-0<br>Warrant: 90375(<br>Warrant: 90375(<br>Warrant: 90375)                                        | 0 Payroll Batch:<br>000-00-00-35300<br>0 Payroll Batch:<br>000-00-00-10400<br>0 Payroll Batch:<br>000-00-00-20210<br>0 Payroll Batch:<br>000-00-00-20210<br>0 Payroll Batch:<br>004-00-00-51130<br>0 Payroll Batch:<br>004-00-00-57100                                                                                                    | : 3834<br>: 3834<br>: 3834<br>: 3834<br>: 3834<br>: 3834<br>: 3834                     | EXPENDITURE, WATER<br>CASH, GENERAL FUND<br>ACCRUED PAYROLL, GEN<br>ACCRUED PAYROLL, GEN<br>EXPENDITURE, GENERAL                                                |               | 228.55<br>255.06<br>768.30<br>24.03<br>                                             | 279.09                      |             |        |
| 2024<br>2024<br>2024<br>2024<br>2024<br>2024<br>2024 | 903750<br>903750<br>903750<br>903750<br>903750 | 01-Ju1-2023<br>07-Ju1-2023<br>01-Ju1-2023<br>07-Ju1-2023<br>01-Ju1-2023<br>01-Ju1-2023                | 3834<br>3834<br>3834<br>3834<br>3834<br>3834<br>3834         | HR01<br>HR01<br>HR01<br>HR01<br>HR01<br>HR01<br>HR01 | Narrant: 90375(<br>0200-000-0000-(<br>Warrant: 90375(<br>1000-000-0000-(<br>Warrant: 90375(<br>1000-000-0000-(<br>Warrant: 90375(<br>1000-000-0000-(<br>Warrant: 90375(<br>1000-155-0000-(<br>Narrant: 90375(<br>1000-155-0000-(                                                         | 0 Payroll Batch:<br>000-00-00-39300<br>0 Payroll Batch:<br>000-00-00-10400<br>0 Payroll Batch:<br>000-00-00-20210<br>0 Payroll Batch:<br>000-00-00-39300<br>0 Payroll Batch:<br>004-00-00-51130<br>0 Payroll Batch:                                                                                                    | : 3834<br>: 3834<br>: 3834<br>: 3834<br>: 3834<br>: 3834<br>: 3834<br>: 3834<br>: 3834 | EXPENDITURE, WATER<br>CASH, GENERAL FUND<br>ACCRUED PAYROLL, GEN<br>ACCRUED PAYROLL, GEN<br>EXPENDITURE, GENERAL<br>PERMANENT PERSONNEL                         |               | 228.55<br>255.06<br>768.30<br>24.03<br>3058.48<br>228.55                            | 279.09                      |             |        |
| 2024<br>2024<br>2024<br>2024<br>2024<br>2024<br>2024 | 903750<br>903750<br>903750<br>903750<br>903750 | 01-Ju1-2023<br>07-Ju1-2023<br>01-Ju1-2023<br>01-Ju1-2023<br>01-Ju1-2023<br>01-Ju1-2023<br>01-Ju1-2023 | 3834<br>3834<br>3834<br>3834<br>3834<br>3834<br>3834         | HR01<br>HR01<br>HR01<br>HR01<br>HR01<br>HR01<br>HR01 | Narrant: 90375(<br>0200-000-0000-(<br>Warrant: 90375(<br>1000-000-0000-(<br>Warrant: 90375(<br>1000-000-0000-(<br>Warrant: 90375(<br>1000-000-0000-(<br>Warrant: 90375(<br>1000-155-0000-(<br>Narrant: 90375(<br>1000-155-0000-(                                                         | 0 Payroll Batch:<br>000-00-00-39300<br>0 Payroll Batch:<br>000-00-00-10400<br>0 Payroll Batch:<br>000-00-00-20210<br>0 Payroll Batch:<br>000-00-00-35300<br>0 Payroll Batch:<br>004-00-00-51130<br>0 Payroll Batch:<br>001-00-00-57010<br>0 Payroll Batch:<br>001-00-00-57015<br>0 Payroll Batch:                                                             | : 3834<br>: 3834<br>: 3834<br>: 3834<br>: 3834<br>: 3834<br>: 3834<br>: 3834<br>: 3834 | EXPENDITURE, WATER<br>CASH, GENERAL FUND<br>ACCRUED PAYROLL, GEN<br>ACCRUED PAYROLL, GEN<br>EXPENDITURE, GENERAL<br>PERMANENT PERSONNEL<br>MEDICARE-EMPLOYER CO |               | 228.55<br>255.06<br>768.30<br>24.03<br>228.55<br>4.55<br>19.48<br>252.58            | 279.09                      |             |        |
| 2024<br>2024<br>2024<br>2024<br>2024<br>2024<br>2024 | 903750<br>903750<br>903750<br>903750<br>903750 | 01-Ju1-2023<br>07-Ju1-2023<br>01-Ju1-2023<br>01-Ju1-2023<br>01-Ju1-2023<br>01-Ju1-2023<br>01-Ju1-2023 | 3034<br>3034<br>3034<br>3034<br>3034<br>3034<br>3034<br>3034 | HR01<br>HR01<br>HR01<br>HR01<br>HR01<br>HR01<br>HR01 | Narrant: 90375(<br>0200-000-0000-(<br>Warrant: 90375(<br>1000-000-0000-0000-(<br>Narrant: 90375(<br>1000-000-0000-(<br>Narrant: 90375(<br>1000-000-000-000-(<br>Warrant: 90375(<br>1000-155-0000-(<br>Warrant: 90375(<br>1000-155-0000-(<br>Warrant: 90375(                              | 0 Payroll Batch:<br>000-00-00-35300<br>0 Payroll Batch:<br>000-00-00-10400<br>0 Payroll Batch:<br>000-00-00-20210<br>0 Payroll Batch:<br>000-00-00-35300<br>0 Payroll Batch:<br>004-00-00-51130<br>00 Payroll Batch:<br>001-00-00-57010<br>0 Payroll Batch:<br>001-00-00-57015<br>00 Payroll Batch:<br>001-00-00-57015<br>0 Payroll Batch:<br>001-00-00-57015 | : 3834<br>: 3834<br>: 3834<br>: 3834<br>: 3834<br>: 3834<br>: 3834<br>: 3834<br>: 3834 | EXPENDITURE, WATER<br>CASH, GENERAL FUND<br>ACCRUED PAYROLL, GEN<br>ACCRUED PAYROLL, GEN<br>EXPENDITURE, GENERAL<br>PERMANENT PERSONNEL<br>MEDICARE-EMPLOYER CO |               | 228.55<br>255.06<br>768.30<br>24.03<br>3058.40<br>228.55<br>4.55<br>15.40           | 279.09                      |             |        |
| 2024<br>2024<br>2024<br>2024<br>2024<br>2024<br>2024 | 903750<br>903750<br>903750<br>903750<br>903750 | 01-Ju1-2023<br>07-Ju1-2023<br>01-Ju1-2023<br>01-Ju1-2023<br>01-Ju1-2023<br>01-Ju1-2023<br>01-Ju1-2023 | 3034<br>3034<br>3034<br>3034<br>3034<br>3034<br>3034<br>3034 | HR01<br>HR01<br>HR01<br>HR01<br>HR01<br>HR01<br>HR01 | Narrant: 90375(<br>0200-000-0000-(<br>Warrant: 903750<br>1000-000-0000-(<br>Narrant: 903750<br>1000-000-0000-(<br>Narrant: 903750<br>1000-000-0000-(<br>Warrant: 903750<br>1000-450-0000-(<br>Marrant: 903750<br>1000-155-0000-(<br>Marrant: 903750<br>1000-155-0000-(<br>SUBSIDIARY LEI | 0 Payroll Batch:<br>000-00-00-35300<br>0 Payroll Batch:<br>000-00-00-10400<br>0 Payroll Batch:<br>000-00-00-20210<br>0 Payroll Batch:<br>000-00-00-35300<br>0 Payroll Batch:<br>004-00-00-51130<br>00 Payroll Batch:<br>001-00-00-57010<br>0 Payroll Batch:<br>001-00-00-57015<br>00 Payroll Batch:<br>001-00-00-57015<br>0 Payroll Batch:<br>001-00-00-57015 | : 3834<br>: 3834<br>: 3834<br>: 3834<br>: 3834<br>: 3834<br>: 3834<br>: 3834<br>: 3834 | EXPENDITURE, WATER<br>CASH, GENERAL FUND<br>ACCRUED PAYROLL, GEN<br>ACCRUED PAYROLL, GEN<br>EXPENDITURE, GENERAL<br>PERMANENT PERSONNEL<br>MEDICARE-EMPLOYER CO |               | 228.55<br>255.06<br>768.30<br>24.03<br>3058.40<br>228.55<br>4.55<br>19.48<br>252.50 | 275.05<br>3058.40<br>33311. | 06          | 3058.4 |

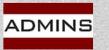

IDEAS. RELATIONSHIPS. RESULTS. www.admins.com

27

# Posting to the General Ledger\*

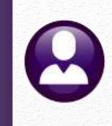

Two batches will be created for the General Ledger if any Time and Expenses are charged to the current year and the check date is in the next FY.

#### #903750 FY23 #9037501 FY24

|       |         |          |              |                   | P                  | ost GL Trai | nsactions        |             |                         |                  |           |    |
|-------|---------|----------|--------------|-------------------|--------------------|-------------|------------------|-------------|-------------------------|------------------|-----------|----|
|       | Goto    |          |              |                   |                    |             |                  |             |                         |                  |           |    |
| 2     | Actions |          | 1 Select All | 2 Dese            | lectAll            | 3 Edit List | 4 Post to GL     |             |                         |                  |           |    |
| Sel   | Year    | GL Batch | Original Pal | Dahita            | Condito            | Adjustments | En sumbran sa En | starsed Dr. | Turne                   | Details          | Locked Dr |    |
|       | 2024    | 9037501  | Original Bal | Debits<br>3311.06 | Credits<br>3058,48 | Adjustments |                  | HERESA      | Type<br>Payroll Posting | Details<br>Lines | Locked By | _^ |
|       | 2023    | 903750   |              | 4231,44           | 2115,72            |             | TH               | IERESA      | Payroll Posting         | Lines            |           |    |
| _     | -       | <u> </u> |              |                   |                    |             |                  |             |                         |                  |           |    |
|       |         |          |              |                   |                    |             |                  |             |                         |                  |           |    |
| Ready | ,       |          |              |                   |                    |             |                  |             |                         |                  |           | UP |
| neody |         |          |              |                   |                    |             |                  |             |                         |                  |           | 01 |
|       |         |          |              |                   |                    |             |                  |             |                         |                  |           |    |

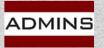

### Two GL Batches

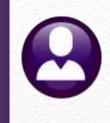

|                                                                                                    |                                                              |                                                                                 | 30-Jun-2023                                                                                           |                                                                                                    |                                                                                                    |                                                                                                    |
|----------------------------------------------------------------------------------------------------|--------------------------------------------------------------|---------------------------------------------------------------------------------|----------------------------------------------------------------------------------------------------|----------------------------------------------------------------------------------------------------|----------------------------------------------------------------------------------------------------|----------------------------------------------------------------------------------------------------|
| Batch UserBch#<br>903750 903750                                                                                                    | Ref#<br>3834                                                 | Line G                                                                          | 30-Jun-2023<br>30-Jun-2023                                                                            | ount#<br>0-000-0000-000-00-00-20210                                                                                                    | Amount GLC<br>1371.45 HRO                                                                                                    | Code Type SubTyp Ti<br>01 CR                                                                                                    |
| 903750 903750<br>903750 903750<br>903750 903750<br>903750 903750<br>903750 903750<br>903750 903750<br>903750 903750<br>903750 903750<br>903750 903750<br>903750 903750<br>903750 903750<br>903750 903750<br>903750 903750 | 3834<br>3834<br>3834<br>3834<br>3834<br>3834<br>3834<br>3834 | 2<br>3<br>4<br>5<br>6<br>7<br>8<br>7003<br>7004<br>7005<br>7006<br>7007<br>7008 | 30-Jun-2023<br>30-Jun-2023<br>30-Jun-2023<br>30-Jun-2023<br>30-Jun-2023<br>30-Jun-2023<br>30-Jun-2023 | 0-000-0000-000-00-00-20210<br>0-450-0000-004-00-00-51130<br>0-195-0000-001-00-00-57010<br>0-195-0000-001-00-00-57015<br>0-195-0000-001-00-00-57015<br>0-610-0000-006-00-00-51134<br>0-000-0000-000-00-00-39300<br>0-000-0000-000-00-00-39300<br>0-000-0000-000-00-00-39300<br>0-000-0000-000-00-00-39300<br>0-000-0000-000-00-00-39300<br>0-000-0000-000-00-00-39300<br>0-000-0000-000-00-00-39300<br>0-000-0000-000-00-00-39300<br>* Total: | 744.27 HR0<br>1371.45 HR0<br>19.99 HR0<br>85.03 HR0<br>7.46 HR0<br>31.89 HR0<br>600.00 HR0<br>1371.45 HR0<br>19.89 HR0<br>85.03 HR0<br>7.46 HR0<br>31.89 HR0<br>600.00 HR0<br>6347.16 | 11 CR<br>11 DR<br>11 DR |

| Line Detail for General Le | atch 9,03                                                           | 37,501 | TrxDate<br>01-Jul-2023                                                                                               |                                                                                                    |                            | >                                                                                                    |
|----------------------------|---------------------------------------------------------------------|--------|----------------------------------------------------------------------------------------------------|----------------------------------------------------------------------------------------------------|----------------------------|----------------------------------------------------------------------------------------------------|
| Batch UserBch              | Ref#<br>3834<br>3834<br>3834<br>3834<br>3834<br>3834<br>3834<br>383 |        | 07-Jul-2023<br>01-Jul-2023<br>01-Jul-2023<br>01-Jul-2023<br>01-Jul-2023<br>01-Jul-2023<br>01-Jul-2023<br>07-Jul-2023 | count#<br>0-000-0000-000-00-00-20210<br>0-000-0000-000-00-00-20210<br>0-000-0000-000-00-00-10400<br>0-000-0000-000-00-00-20210<br>0-000-0000-000-00-00-20210<br>0-450-0000-000-00-00-20210<br>0-450-0000-000-00-00-20210<br>0-195-0000-001-00-00-57015<br>0-000-0000-000-00-00-20210<br>0-000-0000-000-00-00-20210<br>0-000-0000-000-00-00-20210<br>0-000-0000-000-00-00-20210<br>0-000-0000-000-00-00-20210<br>0-000-0000-000-00-00-20210<br>0-000-0000-000-00-00-33300<br>0-000-0000-0 | 411,09<br>279,09<br>411.09 | HR01         CR           HR01         DR           HR01         DR           HR01         DR           HR01         DR           HR01         DR           HR01         DR           HR01         DR           HR01         DR           HR01         DR           HR01         DR           HR01         CR           HR01         CR           HR01         DR           HR01         DR           HR01         DR           HR01         DR           HR01         DR           HR01         DR           HR01         DR           HR01         DR           HR01         DR |

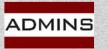

## In Summary...

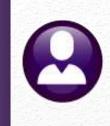

This process allows for the posting of expenses, accrued payroll, and cash for two fiscal years.

Create the accrued payroll account and enter it in the control table for *all funds for both fiscal years*.

HR Module Control #6000 – set it to 2024

Consider timesheets that have all days/hours on one day. Perhaps update the shift code table before creating the timesheets.

| Day | Pay Code | Hours | Days | Rate    | Flat S | Amount  | SelAccount Number             | Customer   | Reason |
|-----|----------|-------|------|---------|--------|---------|-------------------------------|------------|--------|
| Mor | REG      | 40,00 |      | 48,1900 |        | 1927,60 | 1000-300-2305-120-03-00-51260 |            |        |
|     |          |       |      |         |        |         |                               |            |        |
|     |          |       | 24   |         | \$4.   |         |                               | 34.        |        |
|     |          |       |      |         | 20     |         |                               | (d)<br>(1) |        |
|     |          |       |      |         |        |         |                               |            |        |
| -   |          |       |      |         | 3      |         |                               |            |        |

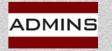

### Questions?

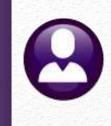

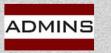